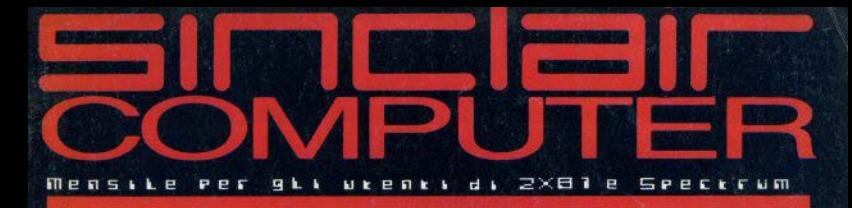

MARY

pag. 62

## #06 Sett.80

## **SC cresce: 64 pagine**

Due novità - regalo: l'adesivo e le "tape - labels" di SC

Video & audio apriamo una cartuccia le variabili di sistema Assembly • lii 16 pagine di listati

 $\mathcal{E}$  of

## SIMAMENTE IN EDICOLA • PROSSIMAMENTE IN EDICOLA • PROS

LA PIU PRESTIGILISA RIUGITA INGLESE TIGICAL BRANCH THE IN EDIZIONE TTALIANA 16/48, la rivista su cassetta conosciuta da tutti i sinclairisti inglesi, è

ora disponibile in edizione italiana, interamente tradotta.

## **MICRODRIVE COMPATIBILE!**

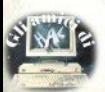

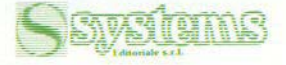

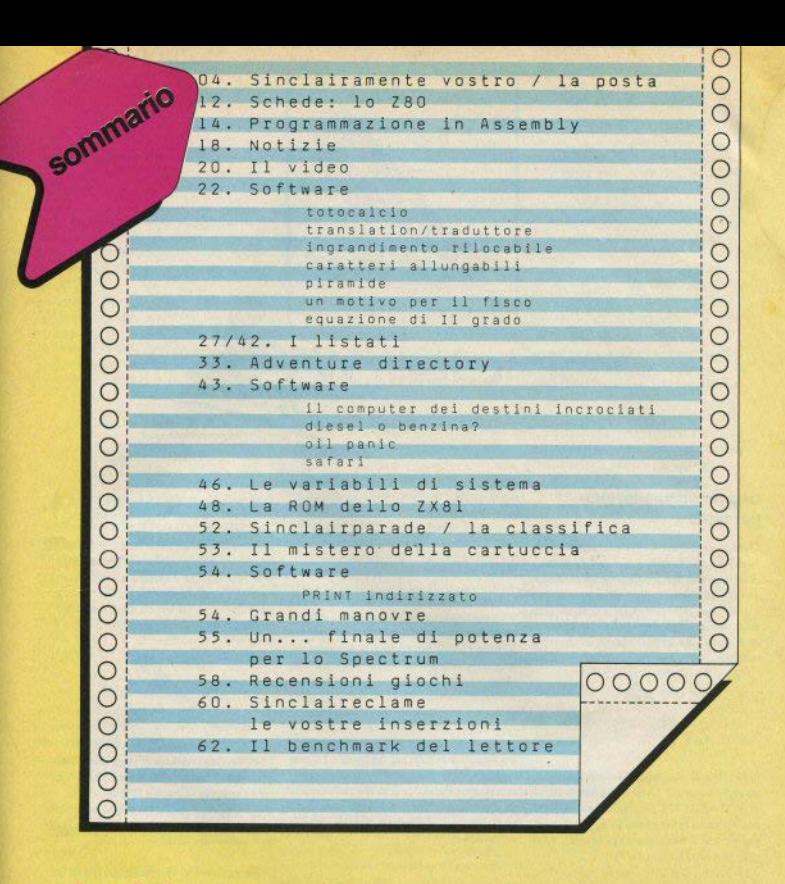

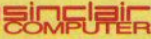

DIRETTORE RESPONSABILE **Agostina Ronchett** 

COORDINAMENTO TECNICO Mauro Soldavini

**REDAZIONE Marco De Martino** 

SEGRETARIA DI REDAZIONE **Maura Ceccaroli** 

COLLABORATOR

Fabio Berno, Marco Bertani, Gianluca Carri, Valerio Cipolla, Paolo Dray, Statano Furtani, Alessandro Manfredini, Giovanni Melina, Antonio Russo

GRAFICA E IMPAGINAZIONE Luisa Goglio

**FOTOGRAFIA** Franco Vignati

DIFFUSIONE E ABRONAMENTI Marina Vantini

DIREZIONE REDAZIONE Via Cristoloro Colombo 49, 20090 Trezzano sul Navigilo (MI) - tel. (O2)8466675

PLIRRI ICITA: Milano: Mirco Croce (coordinatore), Michela Prandini, Giorgio Ruffoni, Claudio Tidone.

Villa Claudio - V.le Famagosta 75, 20142 Milano - Tel. (02) 8467348/9/40<br>Roma: Rosanna De Marinis - Via P. Foscari 70.00139 Roma - Tel. (06) 8109679 Torino: Spazioblù di Daniela M. Costamagna - Via Filadelfia 50, 10134 Torino Tel. (011) 327617

**STAMPA** La Litografica S.r.I. (Busto Arsizio)

**DISTRIBUZIONE** Messaggerie Periodici S.p.A. Via G. Carcano 32, Milano

Spedizione in abb. Post GR. III/70-CR

Autorizz, Trib. di Milano n. 255/12.11.1983 Una copia L. 2.500. (amotrati L. 5.000)

Abbonamento annuo (10 numeri) L. 20.000. I versamenti e le richieste di arretrati vanno indirizzati a: Sinclair Computer, V.le Famegosta 75, 20142 Milano, mediante emissione di assegno bancario o versamento sul o/o postale n. 30426209.

Per i cambi di indirizzo indicare, unitamente al nuovo, anche l'indirizzo precedente, allegando L. 500 in francoboli.

SINCLAIR, ZX81, ZX Spectrum, ZX MIcrodrive sono marchi registrati della<br>Sinciair Research Ltd.

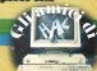

## A POSTA LA POSTA LA POSTA LA

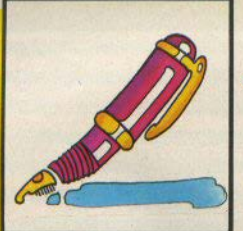

## STA LA POSTA LA POSTA LA POST

## Una raccomandazione per tutti.

I computer Sinclair hanno messaggi di errore molto precisi: quando ci ponete un problema di programma che non gira, specificate esattamente qual è il codice di errore che incontrate e a quale linea il programma si arresta, allegando se possibile il «vostro» listato. Diversamente è quasi impossibile trovare un errore a distanza

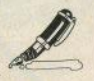

 $\Box$  In attesa di poter acquistare uno Spectrum, mi diverto con uno ZX80 nuova ROM, dotato di SLOW/FAST, I programmi per lo ZX81 con istruzioni in l/m girano anche sul mio computer o no? Il listato che allego non va... (Angelo Sorbello - Grugliasco TO).

e Lo ZX80 e lo ZX81 hanno sistemi operativi leggermente diversi (vedi manuale) o occorre controllare le routine in l/m e l'uso di variabili di sistema; a parte ciò, il programma allegato alla lettera (troppo lungo da riprodurre) non funziona nemmeno con lo ZX81.

 $\square$  E' possibile applicare allo ZX81 una memoria 16k + interfaccia colore e suono? Si nuò applicare il joystick (Paolo Ghislandi - Lomaena CO).

· Non esistono incompatibilità, di norma, tra espansione RAM e interfacce varie; ma non ci risulta sia facilmente reperibile in Italia un'interfaccia colore per lo ZX81. Le interfacce per il joystick si vedono sulle riviste inglesi. non ancora in Italia.

 $\equiv$ i $\equiv$ l $\equiv$ i $\sim$ amente

## **Animazioni**

□ Come si fanno muovere due o più oggetti contemporaneamente, per esempio, uno casualmente e uno sotto controllo della tastiera? In genere, come far eseguire al computer più operazioni nello stesso tempo? (Gabriele Pierobon - Arcisate VA).

· Non è possibile eseguire due operazioni «contemporaneamente»: in realtà gli spostamenti sono alternati, solo che in l/m si può ottenere una velocità sufficiente a superare le possibilità di percezione dell'occhio. La procedura resta la stessa di un programma basic: una routine che riceve gli ordini dalla tastiera (o joystick) e una con movimenti preordinati (o random), alternantesi in rapida successione.

### Tentativi di salvataggio

□ Ho inavvertitamente cancellato l'header di un programma per lo Spectrum: è possibile recuperario senza ribatterio tutto (40k)? (Pierluigi Malvezzi - Milano).

 $\square$  Ho scritto un programma molto lungo e non riesco più a usarlo, perchè il LOAD non carica le ultime 5 istruzioni (nastro rovinato), dando il messaggio "ape loading error"; si può evitare di ribattere tutto? (Lorenzo Selva - Inverigo  $CD1$ 

· C'è chi perde la testa e chi la coda... la prima domanda ha tutta l'aria di un trucco per chiederci uno "sprotettore": in geni caso è di questo che avrebbe bisogno per risolvere il problema.

La seconda non l'abbiamo capita: se il lettore sa che non vengono caricate le ultime 5 istruzioni, significa che sa anche quali sono e che il resto del programma viene invece caricato (cosa in sè un po' strana, ma non impossibile); in questo caso basterebbe ribattere quelle 5 linee, no?

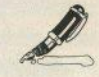

 $\Box$  E' possibile adattare il programma HEA-DER pubblicato su SC N.1 allo ZX81? (Nazareno Tescarolo - Cinisello B. MD.

· No: lo ZX81 non ha un header senarabile dal programma vero e proprio, e può caricare/salvare un solo tipo di file.

□ Ho problemi di archiviazione, effetti, etc. Ho acquistato uno Spectrum e penserei di fare un corso per corrispondenza. Vorrei un vostro parere. (Marco Vieri - Firenze).

· Non abbiamo molta fiducia nei corsi per corrispondenza, che normalmente hanno un costo non proporzionato a quanto offrono. Inoltre abitando a Firenze non si è certo isolati: seguire un corso «dal vivo» è sicuramente più proficuo.

□ Volendo espandere uno ZX80 nuova ROM, posso acquistare la Memopack 64k? Devo modificare qualche parte del circuito? (Giorgio Gariboldi - Milano).

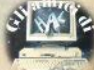

· a) Si: b) no. I prodotti Memotech sono progettati appositamente per Sinclair e non richiedono nessuna modifica hardware per Finstallazione.

 $\Box$  E' possibile interfacciare lo Spectrum in modo che possa pilotare lampade, motori, etc? Avete intenzione di presentare schemi di queste interfacce? (Romy Lattanzi - Montehellu $na - TV$ 

· Sì, esiste già sia la documentazione (testi sull'hardware dello Spectrum) sia qualche realizzazione di interfaccia adatta allo scopo: ne ha un modello in catalogo anche la Rebit. b) Non lo escludiamo, ma Sinclair Computer è una rivista essenzialmente di software.

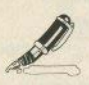

Non riesco a fare la radice quadrata di un numero: ho seguito le istruzioni del manuale. funzione SOR e il numero, ma il calcolatore dà errore... (Giancarlo Migliori - Genova).

· L'operatore aritmetico SOR, oltre a richiedere un argomento positivo, deve anche essere preceduto da un'assegnazione: PRINT oppure  $I.FTx =$ Non riusciamo ad immaginare quale altro errore possa essere stato commesso.

□ Il Sinclair QL è utilizzabile in Italia? (Claudio Paveggio - Venezia).

· Naturalmente sì: non solo, verrà distribuito. come abbiamo già scritto, con tastiera italiana. Non si sa però ancora quando sarà disponibile: anche in Gran Bretagna le consegne sono in forte ritardo.

Oual è la funzione di SCREEN\$? /Cristiano Canuti - Rimini).

· SCREEN\$ ha due usi: nel formato

**LOAD** (o SAVE) "nome" SCREENS

è una... cortesia del sistema operativo, equivale a

LOAD"nome"CODE 16384-6912

cioè trasferisce su nastro l'area di memoria corrispondente al display-file, memorizzando tutto quello che appare sullo schermo, in quel momento, con gli attributi di carta, inchiostro, flash, bright, etc. Nel formato

PRINT (o LET x=, o altre assegnazioni) **SCREENS** (x, y)

restituisce il carattere presente sullo schermo alle coordinate x,y (riga, colonna).

□ Ho uno ZX81. Perchè quando hatto una lines come:

10 LET M=A(1)+A(2 TO N)

non viene accettata? (Silvia Pirro - Roma)

· Una linea scritta in quel modo non può essere accettata perchè lo "slicine", cioè la lettura di una parte della variabile (x TO v). riguarda solo le stringhe, non certo le variabili numeriche! Se M ed A sono stringhe devono essere accompagnate dal segno di dollaro.

#### □ Come si può ottenere sullo Spectrum lo scroll in tutte le direzioni con rientro laterale? (Giuseppe Di Pace - Gerenzano VA).

· Una routine di scroll completa ed efficiente. che non proceda a scatti, può essere soltanto scritta in I/m e risulta di una certa complessità. E' possibile trovarne su qualche cassetta di utility, spulciando con pazienza i cataloghi di software per lo Spectrum.

 $\square$  E' possibile collegare l'uscita video e audio (A15 connettore e MIC) dello Spectrum al tv predisposto di presa per audiovisivi, o è necessaria un'interfaccia? (Ignazio Arceri - Francofonte SR).

· Non ci è ben chiaro che cosa intendi con «presa per audiovisivi»: forse la porta per VTR (videoregistratore)? Lo Spectrum si collega semplicemente all'ingresso dell'antenna. ed è l'unico collegamento possibile senza modifiche, poiché invia dalla sua porta tv un segnale modulato sul canale 36 della banda UHF: quanto all'audio, si può collegare la porta MIC a un ingresso audio del televisore. se presente.

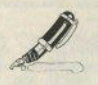

□ He uno ZX81 con espansione da 64k. I programmi per lo ZX81 sono scritti per l'espansione da 16k; ciò provoca la riassegnazione degli indirizzi specialmente se ci sono routine in I/m. Sarebbe utile un articolo su questo argomento... (Maurizio Placidi - Verona).

· Inserendo l'espansione da 64k in uno ZX81. fino a che non viene modificato il RAMTOP con l'opportuna POKE (vedi analoga risposta sul numero 5) il computer si comporta esattamente come se avesse ricevuto 16k: che cosa significa "riassegnazione degli indirizzi"? Le schede 64k sono totalmente compatibili con il software 16k - che è l'unico esistente in commercio, poichè questa è l'espansione RAM "ufficiale" Sinclair.

Dal libro "Imparate il Basic con lo Spec-

trum" ho tratto un programma contenente questa istruzione:

SO PLOT INT (RND\*176), PLOT INT (BND\*156)

ma lo Spectrum a questa riga si inchioda con un messaggio di errore... (Davide Cucconi-?). - Se la linea è realmente scritta così, non può sicuramente funzionare: PLOT richiede un argomento di due numeri separati da una virgola, ma non va ripetuta: il formato corretto

PLOT INT/RND\*1761 INT/RND\*256)

□ Vorrei sapere se nello Spectrum l'interfaccia per il registratore è già inserita oppure se bisogna comprarla a parte. (Stefano Faillace -Bologna)

· Lo Spectrum non richiede nessuna interfaccia per registratore: possiede due porte, una di ingresso e una di uscita, per essere collegato direttamente a qualsiasi registratore.

### Ancora sull'HEADER...

□ Chiarimenti su come usare il programma che analizza l'header, annarso sul n. 1 di S.C., e sull'utilizzo dei dati che se ne ricavano. (Morio Morcini - Milano Vincenzo Di Giovanni e altri).

· Nel testo che accompagnava il "lettore di header" sul n.1 c'erano alcune imprecisioni: cerchiamo di chiarirle, sperando di essere finalmente esaurienti. I caratteri (asterischi o altro) da inserire nella REM iniziale devono essere in numero ALMENO di 13, perchè 13 sono i DATA di linea 30 da inserirvi: se sono di più non cambia niente. Nel testo si diceva che la routine è lunga 15 bytes; si tratta di un errore di stampa. La lunghezza della sezione di sist, operativo a cui si salta non ha nessuna importanza. 17 è la lunghezza in bytes dell'header, che viene trascritto nel buffer stampante, a partire da 23300. Con le PEEK in linea 60 si legge il valore del primo bytes dell'header, quello che determina il tipo di programma (basic o code o array). Infine un altro errore di stampa: al posto di "100 (XOR A)", nell'ultima colonna, si deve leggere semplicemente XOR A. Infatti l'OR esclusivo (codice operativo 175) sul registro A lo azzera, non vi scrive 100.

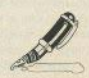

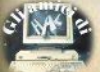

6 La ristamna sul n 3 ha di diverso solo dettaeli estetici, essendo cambiate leggermente le scritte tra virgolette, con l'aggiunta di qualche FLASH e l'eliminazione di narentesi inutili: per il resto, entrambi funzionano, perchè la procedura è assolutamente identica, e ti sfidiamo a dimostrare il contrario

## Perchè non parli?

Esiste un programma per far parlare lo Spectrum senza sintetizzatore vocale? (Antonio Di Jenno - Pescara)

· Esistono alcuni programmi, ovviamente in I/m. che "digitalizzano" un'emissione sonora. la memorizzano e possono quindi riprodurla: la sintesi vocale, cioè la costruzione del suono da narte del computer dietro input da tastiera. non è impossibile, ma richiede un software estremamente complesso. Ne conosciamo per altri computer, non ancora per lo Spectrum.

#### Curiosità ZX81

#### □ Digitare

**POKE 16509, 188** 

Compare sotto al cursore un carattere nero. Scrivendo una trentina di zeri o altri numeri e successivamente cancellandoli. il cursore si troverà sopra al carattere nero di uno spazio. Ora premere SHIFT+7; che cos'è quello che si vede? (farlo a macchina resettata). (Lorenzo Moro - Milano).

· Uno yankee risponderebbe garbage, spazzatura... scherzi a parte, di sequenze come queste se ne possono trovare centinaia: PO-KEando ivolovi  $n<sub>0</sub>$ consentiti (188\*256=48128, numero di linea non valido) in una variabile di sistema si provoca quasi sempre un crash o qualcosa di strano, privo ingenere di utilità pratica.

□ Esiste un'interfaccia parlante italiano per ZX81? E una tastiera aggiuntiva poco costosa? Non riesco a far funzionare il gioco "La strada della dannazione", pubblicato sul n.2. (Andrea Nucca - Milano).

· Le interfacce parlanti, altrimenti dette sintetizzatori vocali, sono tendenzialmente anglofone: per far loro pronunciare parole italiane occorrono trucchetti ortografici che simulino le regole fonetiche inglesi (esempio: "ciao" diventa "tchao").

C'è una tastierina da applicare sopra quella originale, senza modifiche nè collegamenti circuitali.

Per la 3a questione, vedi la nota all'inizio della nosta: dove si blocca?

### Listare o non listare

D Come si notrebbe fare per non far annarire il listato quando si esegue, appunto, LIST? (Giulio Di Giuliomaria - Roma).

· Molto banalmente, si può dare a INK e PAPER lo stesso valore. Oppure porre come prima linea una REM in cui POKEare (a 23760, senza Interface 1) un codice inferiore a 32: in questo caso sul video appare "10 REM?" e un messaggio di errore. Non si tratta di metodi validi come protezioni, ovviamente: nel secondo caso, basta dare LIST 20 per rivedere il listato.

### **Compatibilità**

□ Ho Pesnansione esterna 32k "Cheetah": è possibile connetterla ancora allo Spectrum con l'Interface 1 installata? (Michelangelo Fumagalli - Milano).

· L'expansione "Cheetah" viene garantita compatibile con qualsiasi altro accessorio. L'unico niccolo inconveniente potrebbe essere il dover inserire prima l'espansione RAM e poi l'Interface 1.

## Vuole la luna

□ I programmi per lo ZX81/1k sono pochi e non fanno giochi con astronavi. (Claudio De Battisti - Cusano Mil MD

· Caro lettore, un'astronave in un kilobyte scarso potrebbe anche entrarci, ma sicuramente sarebbe parcheggiata troppo alla stretta per riuscire ancora a muoversi...

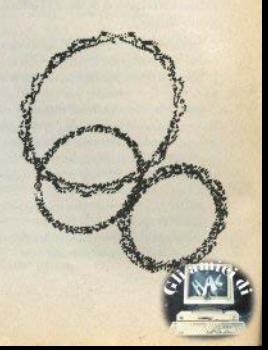

## ... e di nuovo Header

□ Il listato a nav. 19 del N.4 (scritte in doppia) altezza) non funziona. Ci sono tre errori: la linea 0 non accettata, alle linee 9996 e 9997 manca una narentesi. Perchè prima di pubblicare un listato non lo provate? Come potete affermare che il listato a pag. 47 del n.1 è uguale a quello di pag. 41 del n.3, quando su 17 linee ce ne sono 6 diverse? (Elio Quattrini -Milano).

· Ci sono sempre quelli che hanno capito tutto... I listati vengono regolarmente provati: qualche errore può anche sfuggire, e se ce lo segnalate state certi che lo pubblicheremo (vedi riso, precedente), ma non è questo il caso. La routine per le scritte in doppia altezza funziona benissimo, se la trascrivete così com'è: alla linea 9990 le lettere O e U sono in modo GRAPHICS (e sta scritto in una REM). Alle linee 9996/7 non manca nessuna parentesi. E quanto alla linea 0, sul numero 2 a pag. 4 avevamo spiegato come ottenerla (POKE 23756.0): cogliamo l'occasione per precisare che l'operazione va fatta con l'Interface 1 disattivata (per chi ce l'ha), a causa dell'ormai noto spostamento dell'inizio dell'area basic, sul quale avremo occasione di ritornare. Riguardo al programma che analizza l'header, che a quanto pare continua a suscitare polemiche (oltre a venire copiato malamente - difetti compresi - in cassette commercializzate senza scrupoli nè diciture). di nuovo non comprendiamo le critiche, fatte ci pare per eccessivo spirito di polemica: la difficoltà di lettura sul n. 1 riguardava i DATA alla linea 30, l'unica cosa importante della routine, con un 5 che poteva anche essere un

# **COMPUTER QUESTO MESE E QUESTO**

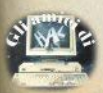

### Alla radice del problema...

□ Spiegatemi a che cosa serve un computer per favore, (Mario Maccarrone - Catania).

e Ecco la risposta da 100 milioni. Cercheremo di ricavare una risposta dal sondaggio tra i nostri lettori, attraverso il questionario pubblicato a pag. 63.

Una migliore formulazione della domanda secondo noi, è infatti "Che cosa la gente si aspetta da un computer" (che cosa pensa che faccia, che cosa vorrebbe farci): un computer. da solo e senza idee, non serve a niente

□ Come si stampa un carattere sullo schermo in L/M sullo Spectrum? (Marcello Rosiello -Rari)

e La domanda è un po' sibillina. Se intende qual è il corrispondente in l/m dell'istruzione PRINT, i metodi possono essere diversi: chiamata al sist, operativo (come premendo un tasto), caricamento dei singoli bytes con istruzioni di load (LD), trasferimenti di dati da un'altra area di memoria (LDIR e istruzioni simili), etc. Caso per caso dovrà essere scelta la soluzione più adatta al problema da risolvere

## **Grafica ad alto livello**

□ Come si tracciano le funzioni a tre variabili e come si eliminano le linee nascoste? Fatemi un esempio con un programma... (Rocco Rossi -Cosenza).

· E' uno dei problemi più interessanti di computer grafica, ma non è certo dei più semplici e non possiamo risolverlo in poche righe nella posta: lo tratteremo prossimamente.

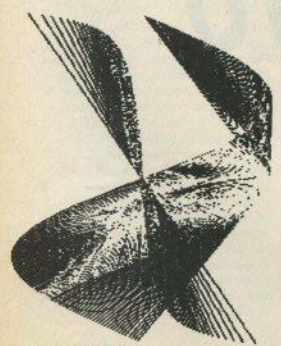

 $\Box$  E' dannoso per il computer e/o per il registratore servirsi dell'altoparlante di questo collegato all'uscita MIC dello Spectrum? (Ivo Sopegno - Ciriè - TO).

· Staj tranquillo: nè lo Spectrum nè il registratore rischiano danni; l'unico rischio può esistere per... le orecchie di chi sta nei pressi, se si fanno crescere troppo le frequenze generate dal computer.

#### □ Un centro di riparazione ZX81 in Puglia. (Alfredo Gennari - Manduria TA).

· Puoi rivoleerti ai Bit Shop: ce n'è uno in tutti i canoluoghi di provincia della tua regione. A Taranto è in via Polibio, 7/A.

 $\Box$  Perchè la seguente routine non incolonna i numeri, se questi sono notenze di dieci superiori a 1? (Diego Cattaruzza - Trieste).

· E' un problema di arrotondamento: N/ (D\*\*F) per N=D\*\*F (sulla carta) non risulta al microprocessore esattamente uguale a 1. Scrivendo N/INT(D\*\*F) funziona regolarmente.

### Caratteri grafici

□ Vorrei precisazioni sull'uso di POKE e DA-TA per la definizione dei caratteri grafici. (Francesca Manfredi - Cremona).

□ Vorrei imparare a fare caratteri grafici. (Matteo Fortunati - Roma, Luca Gabellone -Taranto e altri).

· Consigliamo prima di tutto di dare un'occhiata al capitolo del manuale che tratta l'arcomento. Gli UDG-character, o caratteri erafici definiti dall'utente, sono 21 e corrispondono, sulla tastiera, alle lettere A/U in modo GRAPHICS (cursore G). Quando si accende lo Spectrum assumono uno stato di default, per cui ogni carattere stampa la lettera maiuscola del tasto corrispondente. A ogni carattere sullo schermo corrisponde una matrice di 8x8 puntini: consideriamo ogni fila orizzontale come un numero binario, assegnando zero si punti bianchi e uno a quelli inchiostrati. Gli otto numeri binari che nerisultano possono essere inseriti direttamente in una linea DATA, preceduti dall'istruzione BIN, come si vede nel listato qui riprodotto.

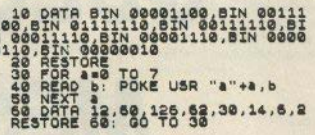

□ Esistono riviste inglesi o americane specifiche per lo Spectrum? Come fare per abbonarsi? Ho letto di un generatore di giochi della Melbourne House, HURG, Funziona? (Sandro Libralon - Venegono Inf. VA).

· a) Ecco qualche nome e indirizzo:

ZX Computing, bidimestrale, Argus Specialist Publications, P.O. Box 35, Wolsey House, Wolsey Road, Hemél Hempstead, I Herts HP2 4SS

Sinclair User, ECC Publications, 196-200 Balls Pond, London N14AO.

Sinclair Programs, ECC Publications, ibid. SYNC, 39 East Hanover Avenue, Morris Plains, NJ 07950 (USA - ci risulta però che abbia cessato le pubblicazioni).

Per abbonarsi occorre informarsi sulle tariffe per l'estero.

b) HURG (High level, User friendly, Real time Games designer) è una super-utility, naragonabile alla più nota Paint Box. Funziona come strumento di lavoro, nel senso che non bisogna aspettarsi che scriva i giochi da scla.

La Melbourne House ha indetto un concorso basato sull'uso di HURG: i termini scadevano il 30 giugno scorso, il primo premio 3000 sterline.

Quando i caratteri sono molti, una serie di binari diventa però ingombrante: si possono trasformare in decimali semplicemente con PRINT BIN: la seconda linea DATA è in tutto equivalente alla prima. La costruzione del carattere si esegue con il ciclo FOR/ NEXT illustrato; POKE USR va considerata un'istruzione unica, e il carattere che segue tra virgolette è il tasto cui assegnare l'UDG. Può essere scritto indifferentemente maiuscolo, minuscolo o in modo G, come variabile stringa assegnata, come CHR\$(codice). Volendo definire molti caratteri, un sistema elegante è quello di nidificare il loop nel modo seguente:

FOR  $c=x$  TO  $y:(...):POKE$  USR  $CHR5(c)+(...):$  NEXT c

dove x e y sono i codici del primo e dell'ultimo carattere da "graficare". Gli estremi possibili sono 65/85, 97/117, 144/164 (codici da A a U nei tre modi).

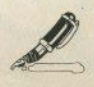

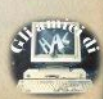

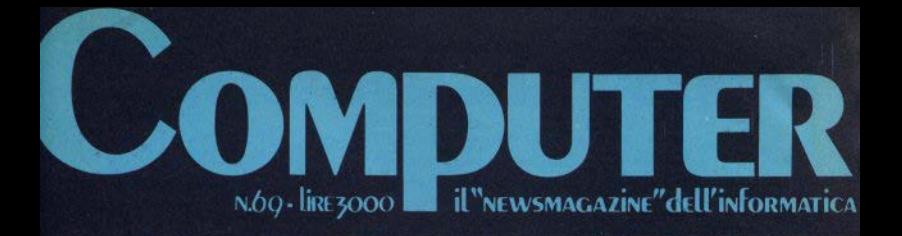

**Tutte le stampanti** 

del mercato

196-04

**Cosa vedere** al prossimo **Smau** 

Data base: come sceglierli

Ed ecco il transputer

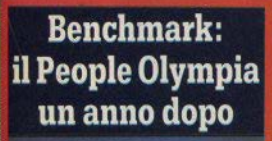

ा

## èil computer professionale

**ZXSpectrum** 

che vanta il record di vendite in INGHILTERRA

serve anche a te per approfondire la conoscenza scientifica rimanendoti amico anche nelle ore di svago!!

Attenzione alla "SUPERGARANZIA" !!!

# Computer questo mese é questo... EQUESTO ....

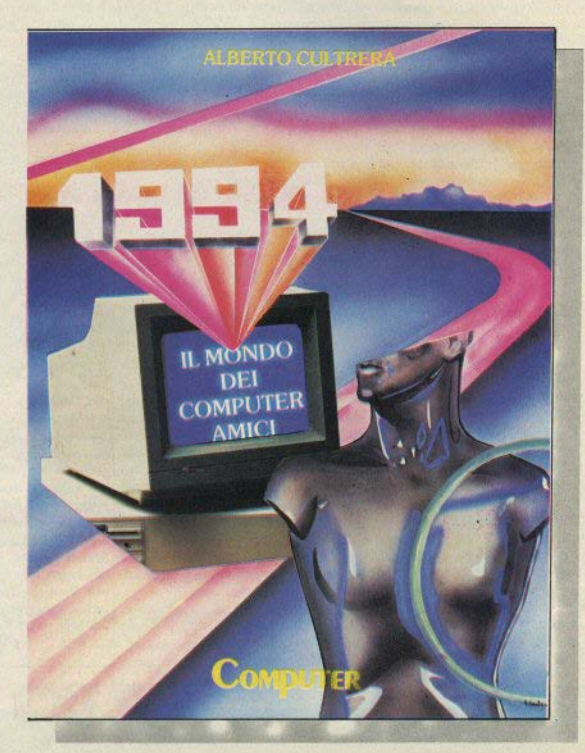

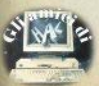

## **Scheda**

**LO Z80** 

Poco tempo dopo l'introduzione sul mercato dell'8080A. un gruppo di progettisti che avevano lavorato alla Intel su questo progetto usci dalla società formandone un'altra concorrente: la Zilog Corporation. I loro piani erano ambiziosi e prevedevano lo sviluppo di un microprocessor molto più potente, lo Z-80, che fu lanciato nel 1977.

Lo Z-80, ancora rispondente più sofisticati agli attuali standard, nel 1977 rappresentava qualche cosa di strabiliante. Comprende due set completi di registri generali dello stesso tipo dell'8080A, due nuovi registri indice, una logica di rigenerazione dinamica della memoria RAM, tre modalità di interrupt e non meno di 158 istruzioni. Queste includono le operazioni a blocchi. l'indirizzamento a livello dei bit, lo scorrimento decimale dei numeri. Lo Zilog Z-80 costitui quindi una sfida reale e pericolosa per la Intel.

Per intaccare il mercato sempre crescente dell'8080A, la Zilog rese compatibile il suo microprocessor con il precedente, a livello dei codici oggetto. Anche se questo costringe ad inserire nello Z-80 un insieme di istruzioni più complesse e confuse, ne permise l'immediata accettazione da parte del mercato e l'accesso a tutto il software collegato con il CP/M. Per inserire le nuove istruzioni necessarie, la Zilog, utilizzò i 12 codici operativi non utilizzati nel set di istruzioni dell'8080A. Alcuni vennero utilizzati direttamente, altri servirono per l'accesso a differenti tabelle di istruzioni, ciascuna con ulteriori 256 possibili comandi. Questa tecnica obbligò a costituire, in alcuni casi, codici operativi su due bytes oppure istruzioni su quattro. E'comunque l'opportunità della scelta è stata ampiamente dimostrata dal successo commerciale dello Z-80.

Venne anche sviluppata una nuova famiglia di unità periferiche che sfruttavano il sofisticato sistema di interrupt dello Z-80; queste sono ancora considerate le migliori esistenti del loro tipò. Lo Z-80 è utilizzato in molti personal computer, compresa tutta la gamma dei Sinclair, e resterà quindi con noi ancora per molti anni a venire.

MM

## La scheda

· Produttori: Zilog; Mostek, [Sinclair. Il set di istruzioni è | di interrupt "I" ed un conta- | dici, al bit. NEC, Sharo, SGS.

· Utilizzatori: Sinclair ZX-80, 81 e Spectrum, Linx, Tandy, de: estesa compatibilità su 16 Video Genie, Nascom, ecc.

· Tecnologia: NMOS.

· Memoria indirizzabile: 64K. · Frequenza dell'orologio: 2.5 MHz oppure 4 MHz.

· Alimentazione: +5V.

· Set di istruzioni e software. Questo microprocessor è probabilmente quello con il maggior corredo di software tra tutti quelli esistenti, grazie alinfine - grazie anche a Clive

molto quello dell'8080 è comprenbit, safti di programma relativi, indirizzamento per indici. indirizzamento al bit, istruzioni di test e reset, operazioni a blocchi e con scorrimento decimale. Le istruzioni di hase sono 158

· Set di registri. Il set di registri dello Z-80 è ampio, comprende due insiemi generali del tipo di quelli dello 8080 la compatibilità con l'8080A, più due registri indice a 16 al sistema operativo CP/M e - bit. Include anche un registro

migliore rispetto a tore per la rigenerazione dina- i Il resto della famiglia. Lo mica della memoria RAM, re- Z-80 richiede un generatore gistro "R". Si possono utiliz- esterno di impulsi dell'orolozare sia i registri principali gio, ma non ha bisogno di un che quelli alternativi. La scel- controller del bus. La Zilog ta è effettuata mediante le produce una potente famiglia istruzioni EX oppure EXX.

> bit semibyte di 4 bit, byte di duale. Ognuno di essi include 8 bit, parola di 16 bit, blocchi una logica di interrupt vettofino a 64K bytes.

implicito, immediato, da regi- dell'8080. st ro, da registro indiretto esteso diretto, relativo, per in-

di chips periferici, inclusi un · Rappresentazione dei dati: PIO, CTC ed un Uart/SIO riali. Possono essere utilizzati · Modalità di indirizzamento: anche i componenti periferici

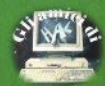

12 - Singlair Computer

**MANNESMANN TALLY** 

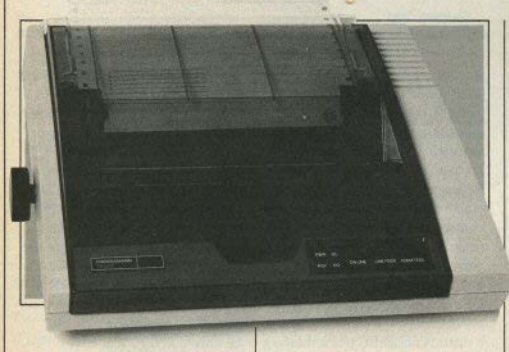

### affidabilità.

SPIRJT è la stampante già predisposta per il collegamento con tutti i<br>personal in commercio che consente di non<br>rinunciare a tutte le più elevate prestazioni professionali.

SPIRIT è disponibile In CELDIS con CONSEGNA IMMEDIATA.

Celdis, Distributore Ufficiale per tutto Il territorio nazionale dei<br>prodotti Mannesmann .<br>Tally, oltre la piccola<br>SPIRIT consegna da stock tutti gli altri modelli di<br>stampanti: MT 180.

## **BASTA AI DUBBI TRA PRESTAZIONI E PREZZO.**

Collegare una stampante ad un persona! computer mollo spesso fa sorgere dei problemi: o spendere troppo in

rapporto al costo del **TALLY SPIRIT:** rapporto al costo del MT 440 fino alla MT 660. computer o acquistare una<br>stampante economica che può creare problemi di funzionamento. Oggi con SPIRJT. della MANNESMANN<br>TALLY, è possibile mettere d'accordo qualità, costi e<sup>·</sup>

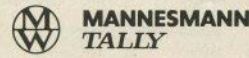

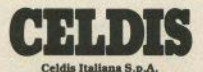

**<sup>C</sup>'hi. 36 . 20092.Clnlselk> Balsamo !MIiano)· TcL (02) 612.16,51 rtuaJJ:Torlno. Padova. Bologna . Roma** 

OUESTA volta parleremo di alcune istruzioni «speciali» del microprocessore 780, particolarmente potenti ma anche molto semplici da usare. Si tratta delle istruzioni LDIR. LDDR. LDI. LDD. che facilitano notevolmente la scrittura di programmi nei quali si renda necessario il trasferimento di blocchi di dati da un punto ad un altro nella memoria del computer.

Ammettiamo ad esempio che si debba duplicare un blocco di 100 bytes di memoria, a partire dall'indirizzo 25000 in un'altra zona della memoria, ponjamo dall'indirizzo 30000. In Basic si potrebbe risolvere il problema con il programma del listato n.1. che si può tradurre facilmente in linguaggio macchina: il listato n.2 ne è un esempio.

#### Listato n. 1

10 LET prov=25000 20 LET dest=30000 30 FOR b=1 TO 100 40 LET a=PEEK prov 50 POKE dest.a 60 LET proveprov+1 70 LET dest=dest+1 **SR NEXT b** 

Nel programma in Assembly compaiono tutte le istruzioni già note: il diagramma di flusso aiuterà la comprensione; diamo qualche chiarimento per DJNZ -6, che decrementa il contenuto del registro B e salta in questo caso di 6 bytes all'indietro. ovvero all'istruzione LD A, (DE), se il registro B non ha raggiunto il valore 0. Il risultato sarà quello di ripetere B volte l'esecuzione del gruppo di istruzioni compreso fra LD A, (DE) e DJNZ (che significa Decrease & Jump if Not Zero).

Il programma Assembly appena vi-

## **Programmazione** in Assembly con lo Spectrum

di Giantuca Carri

sto può essere riscritto usando l'istruzione LDIR, con un'ottimizzazione dei tempi di esecuzione e della quantità di memoria occupata, come mostrato dal listato n 3

L'effetto di LDIR (LoaD, Increase, Repeat) è quello di prelevare il contenuto della locazione di memoria puntata dal registratore HL, trasferirlo nella locazione puntata dal registro DE, e quindi di incrementare di uno i contenuti dei registri HL e DE. Il registro BC è invece decrementato di uno, e l'intera istruzione è ripetuta finchè BC non è ridotto a zero, ovvero finchè non sono stati trasferiti tutti i bytes.

Pertanto l'istruzione LDIR trasferirà a partire dalla locazione DE il blocco di memoria lungo BC bytes. che inizia dalla locazione HL.

L'istruzione LDDR agisce in maniera analoga a LDIR: l'unica importante differenza è che i puntatori HL e DE sono Decrementati di uno, anzicchè Incrementati come in LDIR. La conseguenza è che BC dovrà ancora una volta contenere la lunghezza del blocco, ma HL dovrà puntare all'ultima (e non alla prima) locazione del blocco di partenza, e DE dovrà puntare all'ultima locazione del blocco di destinazione.

Le altre due istruzioni LDI e LDD sono identiche a LDIR e LDDR, ma l'assenza della lettera finale R nel nome significa che NON sono Ripetute automaticamente, e sono utili in

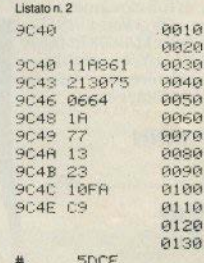

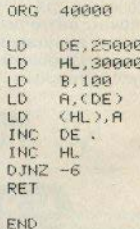

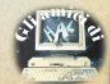

casi particolari che vedremo in futuro.

Nello Spectrum LDIR è abbastanza frequentemente usata per trasferire il contenuto della memoria di schermo in altre zone di memoria o viceversa, come mostrato a pag. 26 di Sinclair Computer n.2. Oui di seguito abbiamo un esempio basato sullo stesso principio, ma con la caratteristica di alternare sullo schermo, automaticamente, diverse pagine in alta risoluzione (fino a 5 con il  $48k$ ). Ciò può essere molto interessante per usi pubblicitari o dimostrativi.

I disegni possono essere fino a 5. devono essere salvati nella forma SAVE "nome"SCREENS, e quindi ricaricati come segue:

1<sup>°</sup> disegno: LOAD<sup>\*\*</sup>'CODE 58303 2<sup>°</sup> disegno: LOAD<sup>""</sup>CODE 51391 3° disegno: LOAD<sup>\*\*</sup>CODE 44479 4° disegno: LOAD<sup>\*\*\*</sup>CODE 37567 5<sup>°</sup> disegno: LOAD""CODE 30655

Il programma viene lanciato con un'istruzione:

RANDOMIZE x=USR 65216 Dove 'x' rappresenta il numero di disegni memorizzati. Con il listato n.4 potete memorizzare il programma e salvarlo su nastro: per ricaricarlo, si potrà in seguito usare un comando CLEAR 65215: LOAD ""CODE

Passiamo ora ad un rapido commento del listato Assembly.

70 CALL #1E94 ritorna nel registro A il parametro 'x' passato da Basic.

80-90 Se 'x' è zero, esce immediatamente con un salto (JR).

120-140 Memorizza i registri BC,DE,HL con i valori adatti, prima di usare LDIR.

160-190 Le istruzioni PUSH non sono ancora state esaminate in dettaglio. Per ora basti sapere che agiscono 'salvando' temporaneamente il contenuto del registro. L'istruzione contraria è POP (linee 250-280, 350-380) che ripristina il valore originario del registro.

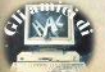

Listato n.3

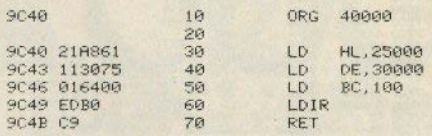

200 L'istruzione LDIR trasferisce il primo disegno sullo schermo.

210-220 Oui è chiamata la subroutine in ROM equivalente al comando Basic PAUSE. BC deve contenere la durata della pausa, in questo caso 100 (cinquantesimi di secondo cioè 2 secondi). Potete cambiare a piacimento questo numero. Esempio potete memorizzare (con POKE) nelle locazioni ≠FEDC e ≠FEDD (65244 e 65245 decimale) il valore zero: otterrete un PAUSE 0 che attende la pressione di un tasto prima di visualizzare il successivo disegno.

230-240 Controlla se è premuto BREAK; esce in caso affermativo

250-280 Ripristina i valori iniziali dei registri.

290-330 Sottrae 6912 al valore in HL in modo da ottenere la base del disegno successivo.

350-380 Bilancia lo stack del processore.

390 Bilancia lo stack di calcolo, privato del valore 'x'.

Per questo mese è tutto: la prossima volta parleremo di stack, con le varie istruzioni ad esso legate (PUSH/ POP. CALL. ecc.), e sfruttando l'occasione vedremo usare varie subroutines in ROM, come evitare i crash derivanti da un errato uso delle istruzioni che alterano lo stack Naturalmente dopo avervi spiegato che cos'è lo stack

Listato n 4

10 REM SCORRIMENTO DISEGNI C1984 Giantuca Carri 20 CLEAR 65215: LET d=0: LET x  $=65216$ 

30 LET a\$="cd941ea7283032005b2 1bfe301001b1100403a005bf5e5c5d5e db0016400cd3d1fcd541f300cd1c1e1f 13d28dca7ed4218e3c1c1c1c1cd282dc  $Q_{11}$ 

40 FOR a=1 TO LEN a\$ STEP 2

50 LET b=CODE a\$(a): LET c=COD E a\$ $(a+1)$ : LET d=b+c+d

60 LET b=b-48-39\*(b>96): LET c =c-48-39\*(c>96)

70 POKE x, b\*16+c: LET x=x+1: N EXT a

80 IF d(>8074 THEN PRINT "error re di battitura in linea 30": ST **OP** 

90 SAVE "pictures"CODE 65216.5 8

Listato n. 5

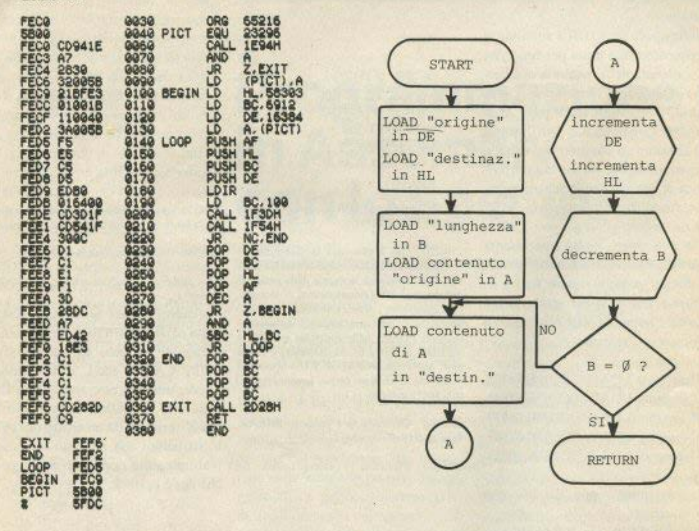

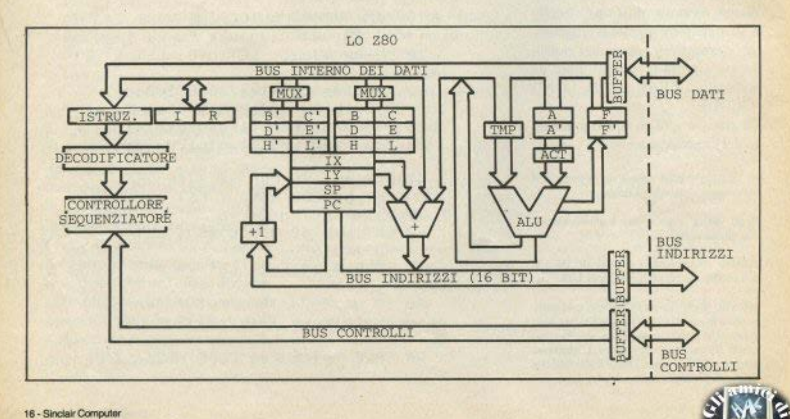

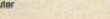

## ONE HUNDRED STEPS TO LONDON

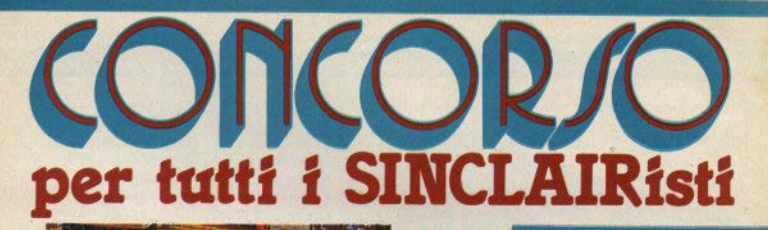

## **COME FUNZIONA IL CONCORSO?**

Prima di entrare nel dettaglio del Regolamento che per altro consigliamo di leggere attentamente, descriviamo il meccanismo di questo strabiliante concorso, organizzato dalla J.C.E.

Ci preme innanzitutto chiarire che la Giuria è il pubblico, ossia i lettori di Sperimentare con l'Elettronica e il Computer, e ciò sottolinea la filosofia di dialogo e di fiducia, in cui la redazione non si pone, come in altri casi spesso avviene, nella presuntuosa posizione di infallibilità!

Ogni mese a partire dal numero di Giugno 1984, la rivista pubblicherà i quattro migliori programmi pervenuti in redazione, e giudicati dalla nostra commissione tecnica. I lettori troveranno quindi i listati di questi quattro programmi ed un tagliando sul quale scriveranno il titolo del programma che sarà parso più meritevole, per qualsiasi motivo.<br>Fra tutti i lettori che avranno inviato il tagliando sarà estratto, ogni mese, un

computer Sinclair Spectrum 16 K!!!

Questa procedura si ripeterà per sel mesi, quindi sui numeri di Giugno,<br>Luglio/Agosto, Settembre, Ottobre, Novembre e Dicembre, quindi ogni mese saranno pubblicati quattro programmi, il tagliando da spedire e fra i tagliandi sarà estratto uno Spectrum 16 K.

Alla fine di questa prima fase usciranno, dunque sei programmi classificati al primo posto in clascuna delle sei "batterie".

Noi li sottoporremo al giudizio dei lettori, pubblicando sul numero di Marzo 1985 un nuovo tagliando sul quale andranno indicati, in ordine di preferenza. tutti i sei programmi. I primi tre saranno premiati, e fra i lettori sarà estratto di nuovo uno Spectrum 16 K.

## tica male, eh, che ne dite?

apolamento è riportato sulla rivista "Sperimentare con l'Elettronica e il uter".

## 1° CONCORSO **SINCLUB 1984-85**

I Sinclair Club e i Sinclairisti sono spesso vere e proprie fonti di idee per il miglior impiego del nostro beneamato spectrum; è un peccato che la maggior parte di queste idee restino nel cassetto, o nel migliore dei casi vengano resi noti alla ristretta cerchia degli amici.

Uno degli scopi del Sinclub è proprio quello di dare le ali a chi le merita. Da qui l'idea di un concorso a premi, organizzato dalla J.C.E., operto o tutti. Il nerà Il 31 Dicembre 1984; tutti potranno inviare alla redazione di Sperimentare con l'Elettronica e Il Computer entro il suddetto periodo loro programmi più interessanti ed originali.

I programmi devono essere memorizzati su cassetta e devono essere spediti alla redazione di Sperimentare con l'Elettronica e il Computer al seguente indirizzo:

**J.C.E. - CONCORSO SINCLUB VIA DEI LAVORATORI, 124** 20092 CINISELLO BALSAMO (MI)

## IE NOTIZIE NOTIZIE NOTIZIE NOTIZIE NOTIZIE NOTIZIE NOTIZIE NOTIZIE NOTIZIE NOTIZIE NOTIZIE

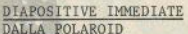

Grossa novita' dalla Polaroid, con un prodotto che interessera', oltre agli appassionati di fotografia, anche i possessori di hobby computer. Il sistema Polaroid Autoprocess 35mm consente di ottenere in pochi minuti diapositive a colori o in b/n, con la caratteristica fondamentale di essere utilizzabile con qualsiasi fotocamera a 35mm. Sono evidenti le possibili<br>applicazioni nel settore della computer grafica, dove servano documentazioni rapide delle imagini video, particolarmente a colori, non riproducibili attravereo stampanti economiche. Il sistema viene venduto completo di accessori per trattamento <sup>e</sup> montaggio (nella foto un set completo); in ogni confezione di pellicola si trovano anche i reagenti per lo sviluppo.

#### LIBRI RICEVUTI

Mark Harrison, IMPARATE IL BASIC CON LO ZX81, pp.132, Franco Muzzio Editore, Padova 1984, L. 13000, distrib. gr. edit. Muzzio. Un buon libro sullo ZX81; peccato che esca solo ora (l'edizione originale *e'* del 1981) e che costi un po' caro.

Tony Woods, L'ASSEMBLER PER LO ZX SPECTROM, pp.196, McGraw-Hill, Amburgo 1984, L. 18000.

Un po' piu' tempestivo ma sempre caruccio questo manuale che vi segue passo passo nell'apprendimento delle regole fondamentali per far girare un programma in 1/m. La fama della casa editrice e' di per se' una garanzia, che il libro non smentiscé.

C.A.Street, LA GESTIONE DELLE INFORMAZIONI CON LO ZX SPECTRUM, pp. 132, McGraw-Hill, Amburgo 1984, L.16000.

Fa parte insieme al precedente di una collana di informatica edita dalla casa americana tn lingua italiana; meno convincente del primo, a causa del tema. Niente da dire sulla teocia della gestione dei dati, ma nella pratica il discorso regge solo con i Microdrives, mentre con le cassette le operazioni sono lente e i risultati scarsi.

IE NOTIZIE NOTIZIE NOTIZIE NOTIZIE NOTIZIE NOTIZIE NOTIZIE NOTIZIE NOTIZIE NOTIZIE NOTIZI

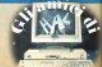

## NOTIZIE NOTIZIE NOTIZIE NOTIZIE NOTIZIE NOTIZIE NOTIZIE NOTIZIE NOTIZIE NOTIZIE NOTIZIE NO

## UN CLUB DOPO L'ALTRO

Si e' costituito anche a Brescia un club di utenti Sinclair, ufficializzandosi con la diffusione del primo bollettino per i soci. Pochini, per ora: si cercano adesioni. Il recapito: c/o Gabriele Chiesa, via Emilia 11, 25100<br>BRESCIA, tel.(030)224251.

Nel giugno scorso si e' svolto a Imola un incontro di utenti di microcomputer organizzato dal Sinclàir Club di Bologna. A fianco di una esposizione allestita da ditte del settore, la parte piu' ampia della manifestazione era riservata a tavoli di dimostrazione e discussione di progranni e scambi tra utenti, con un mercatino dell'usato e uno spazio libero gestibile dai soci, che hanno messo a disposizione dei visitatori le loro esperienze.

## CONTINUA IL BOOM DEL RADIOSOFT: A BOLOGNA...

Da sabato 30 giugno sono iniziate su Nettuno Onda Libera 97 MHz le trasmissioni dedicate ai possessori di home computers. "Soft & Music" e' il titolo del programma: un'ora di emissione via radio di videogiochi, con premi per i punteggi piu' alti. Registrando e caricando nel computer il software trasmesso, tutti gli ascoltatori (in possesso di Spectrum o Commodore) hanno la possibilita' di giocare contemporaneamente al medesimo videogame. Al raggiungimento di determinati punteggi compaiono sullo schermo dei segnali: il primo ascoltatore che comunica tali segnali alla radio vince un premio. "Soft & Music", continua il comunicato stampa, "rappresenta un genere di trasmissione completamente nuovo: il linguaggio dei computer e quello umano costituiranno una forma di comunicazione completamente integrata". Boh.

### TUTTA ITALIANA UNA PERIFERICA INTEGRATA PER LO SPECTRUM

La Micro Byte International di Genova, italianissima nonostante il nome, ha presentato il TANDEM, un alimentatore/registratore destinato allo Spectrum. Il trasformatore 'garantisce una tensione stabilizzata di 10 volt <sup>e</sup>corrente suffjciente con qualsiasi scheda di espansione. La piastra non e' un qualsiasi registratore: utilizza meccanica e circuitazioni di un datacassette deck professionale di alta qualita'. Il tutto, come si vede nella foto, integrato in un guscio su cui e' alloggiabile lo Spectrum. Tra le caratteristiche tecniche piu' ìnteressanti: non e' necessario disinserire l 'EAR durante il SAVR.

IZIE NOTIZIE NOTIZIE NOTIZIE NOTIZIE NOTIZIE NOTIZIE NOTIZIE NOTIZIE NOTIZIE NOTIZIE NO

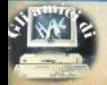

## Il circuito video

CON questo articolo cerchiamo di dare una risposta a tutti i lettori che hanno posto problemi inerenti l'immagine video e il collegamento a un monitor

Il circuito video dello Spectrum è basato sull'integrato M1889N della National Semiconductor: i più esperti possono trovare lo schema completo del circuito in fig. 1.

Questo integrato riceve i segnali differenziati per due colori (U = blu/giallo, V = rosso/giallo), provenienti dalla ULA, e restituisce un segnale in uscita di un solo colore. Si tratta di un sistema più economico che usare segnali separati per rosso, verde e blu (come si fa normalmente con i monitor), in quanto servono solo due circuitazioni invece di tre. Il colore viene miscelato con i segnali di sincronismo e luminanza (Y dalla ULA) per produrre il segnale video completo. Dopo essere stato bufferizzato dal circuito che usa TR2, il segnale viene inviato al modulatore, che consente l'uscita delle informazioni video su un normale televisore domestico.

Il fatto di non usare un segnale RGB ha lo svantaggio di non potersi servire di una parte dei monitor a colori, che accetta solo questo tino di ingresso - e l'immagine di un ty color. se siete esigenti in fatto di nitidezza, non è soddisfacente, in assoluto... ma teniamo conto anche del costo del computer! In ogni caso, se volete un monitor, nessun problema con i monocromatici, con quelli a colori, controllate che accettino segnali a colori composito.

I due resistori regolabili VR1 e VR2 (fig. 2) modificano l'amplificazione relativa dei segnali rosso/giallo e blu/giallo: intervenendo delicatamente su di essi potete calibrare la qualità del colore (o la scala dei grigi), come spiegheremo meglio tra poco.

### **Messa a punto** dell'immagine video

Le operazioni descritte qui riguardano solo eli Spectrum Issue 2 (o eventualmente Issue 1): quelli successivi adottano un nuovo circuito di controllo dell'immagine completamente automatico, in cui sono esclusi gli interventi manuali: non siamo del tutto convinti che questa soluzione sia migliore: a noi piace smanettare e una messa a punto del colore è legata anche anche al gusto personale.

Con la serie 3 il colore di fondo all'accensione del computer ha una tonalità più fredda della serie 2, tendente all'azzurrino, e la finestra, evidenziabile quando cambiate il bordo, è normalmente fuori centro, spostata lateralmente di circa 1 carattere: si tratta di un «difetto» puramente estetico, che si può parzialmente correggere agendo sul televisore, se questo dispone dei comandi manuali per regolazione del quadro.

Con la Issue 2 la qualità dell'immagine è un

## Il video

Come ottenere il meglio dal vostro tv color e come collegare un monitor senza spendere una lira

nacidrate

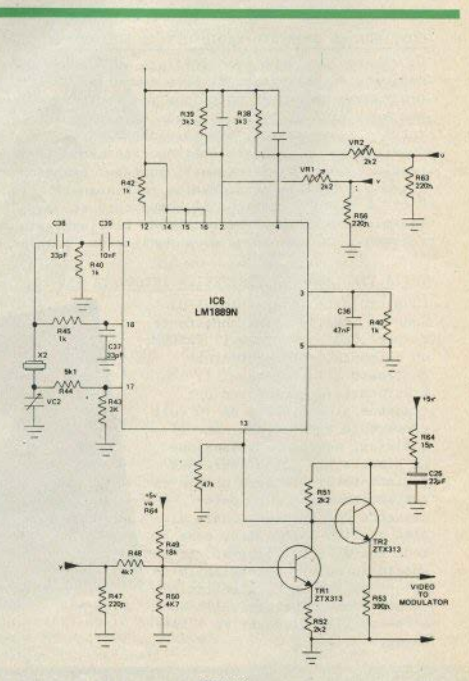

**Figura 1** 

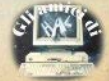

problema abbastanza frequente: sfuocatura ai margini, striature, sdoppiamento dei colori, etc. Non si tratta necessariamente di malfunzionamenti: i ritmi produttivi hanno portato la Sinclair (e non solo lei) a ridurre al minimo i collaudi e le tarature in fabbrica.

Prima di intervenire sui regolatori dell'immagine, accertatevi che i disturbi non abbiano cause esterna-

a) se usate un vecchio ty b/n, è probabile che vi sia un demiscelatore esterno: saltatelo inserendovi direttamente all'ingresso UHF: per farlo, occorre in genere sostituire lo spinotto coassiale con una spina di altro tipo, variabile da una ty all'altra.

b) Striature trasversali di varia forma e natura possono essere causate da segnali o spurie di emittenti private sul canale 36 (ormai ci sono ripetitori dappertutto) accorciate il più possibile il cavo tra Spectrum e tv. per evitare che faccia da antenna, eventualmente sostituitelo. con uno dotato di migliore schermatura. Se il disturbo persiste, potete provare a intervenire sul modulatore (fig. 2), ruotando con un piccolo cacciavite il trimmer, cui si accede da un forellino nella scatola (coperto a volte dall'etichetta): usate la massima delicatezza, per non rompere l'alberino di ferrite; con questa operazione si cambia il canale di uscita, quindi dovete ruotare un po' e rimettere a punto la sintonia del televisore, finchè non trovate un'immagine migliore.

c) Problemi interni: secondo il manuale. hardware ufficiale, il clock a 14 MHz della ULA può interferire con l'immagine video provocando striature a lato dei caratteri, e vi si consiglia di intervenire su TC1, che si trova appena sotto i quarzi (fig. 2), con piccole rotazioni orarie o antiorarie; per trovare la posizione di migliore equilibrio, riempite prima lo schermo di caratteri (un qualsiasi listato va hene).

d) Temperatura: anche ammettendo che lo Spectrum raggiunga una giusta temperatura di lavoro, senza surriscaldare, è per così dire «fisiologico» che vari componenti modifichino leggermente le loro prestazioni con l'aumentare dei gradi; non fa eccezione il clock, che scaldandosi si dilata e cambia un po' la frequenza. E' quindi opportuno eseguire sia la taratura di TC1 che tutte le altre operazioni dopo aver lasciato acceso lo Spectrum almeno per un'ora.

## Controllo del colore o della scala dei grigi

Diamo ora per acquisito che il televisore (colore o b/n) sia a punto nel migliore dei modi. Potreste non essere ugualmente soddisfatti della resa cromatica del vostro Sinclair (anche chi usa in bianco e nero deve riuscire a vedere una scala di grigi nitida e progressiva). Può anche accadere che il colore manchi com-

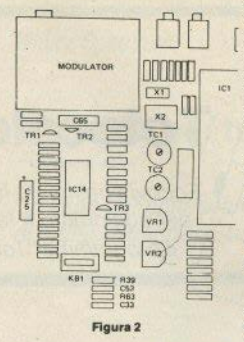

pletamente in uno Spectrum appena acquistato: aspettate a disperarvi, spesso è solo una regolazione mancata.

Anzitutto riempite lo schermo con un'immagine che abbia tutti i colori, per esempio con la routine a pag. 161 del manuale italiano. Ouindi intervenite, con la solita mano di velluto, alternativamente su VR1 e VR7, controllando lo schermo. finchè non sarete soddi. sfatti del risultato: VR1 controlla il rosso/ giallo, VR2 il blu/giallo. Ruotati entrambi variano il verde. La taratura finale dipende anche dai vostri gusti personali.

## Perchè un monitor

Per la maggioranza degli utenti di hobby computer, sinclairisti compresi, l'acquisto di un monitor in alternativa al televisore domestico è un'operazione considerata non conveniente, e probabilmente non a torto: impegnare del denaro per uno strumento che serve «solo» al computer quando, con la stessa cifra, si può avere «anche» un tv (b/n o color, fa lo stesso), non sembra molto logico all'utente medio.

C'è peraltro un tipo di utente più esigente. che non di rado passa davanti al computer buona parte del suo tempo libero, sia pure per giocare, e che con l'esperienza comincia a chiedere di più in termini di qualità d'immagine, arrivando inevitabilmente a prendere in considerazione l'acquisto del monitor.

A favore di questa scelta ci sono prima di tutto maggiore risoluzione, nitidezza, resa del colore, quindi minore affaticamento della vista, minor campo magnetico emesso dallo schermo, con maggiore sicurezza per l'utente e per i supporti di memorizzazione che si trovano sempre negli immediati dintorni.

Monitor monocromation o a colori? Chi usa

il computer per scrivere programmi, word processor, tavole di calcolo e simili, e solo occasionalmente per giochi o grafica, dovrebbe preferire il monocromatico, che non ha problemi di «convergenza» dei colori e offre perciò il massimo di dettaglio e leggibilità Senza contare che un monitor a colori costa almeno come un buon ty color di pari dimensioni.

Chi viceversa si dedica ai giochi, alla grafica, ad applicazioni in cui il colore ha un ruolo determinante, trova nei monitor professionali una qualità d'immagine irraggiungibile con i comuni televisori.

## Lo Spectrum e il monitor l'interfaccia non servel

Sulle riviste dedicate e sui cataloghi di accessori per lo Spectrum appaiono scatolette che servirebbero a «convertire» o «generare» (?) il segnale necessario a un monitor, con costi oscillanti da 8000 lire (kit da montare) a qualche decina di migliaia. Questi soldi in realtà possono essere risparmiati: un risultato più che soddisfacente si ottiene con uno spezmne di filo schermato e due saldature.

Il filo sarà quel tanto che basta per coprire la distanza tra Spectrum e video, evitando spire inutili; a un capo porterà una spina per il collegamento al monitor (normalmente sono le BNC): l'altro cano, debitamente spellato. dovete saldarlo appena a monte del modulatore, e precisamente il filo al punto (1) (fig. 3) e la «calza» a terra, cioè all'involucro del modulatore stesso. Il punto (1) non è altro che la linea che porta il segnale video al modulatore THE

E questo è tutto quanto serve per dotare il vostro computer di un'uscita monitor.

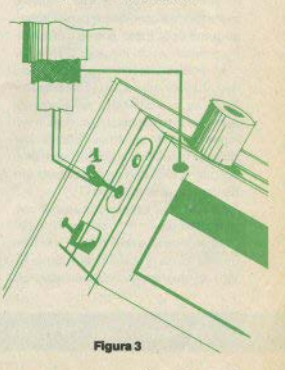

OUESTO programma, che gira su Spectrum con 48k di RAM, può essere distinto in due narti fondamentali. La prima calcola un propostico dei risultati delle partite di serie A **PRONOSTICO TOTOCALCIO.** 

## **Totocalcio**

Fccovi finalmente le istruzioni per aggiornare e far girare il programma "Totocalcio".

di Antonio Russo

**ORTHWAY** 

di una determinata giornata calcistica, elaborando i risultati già conosciuti delle precedenti giornate e hasandosi su eventuali informazioni che l'utente ha ritenuto importanti ai fini dei risultati e che avrà immesso alla richiesta. del programma.

**BY ANTONIO RUSSO** 

Il pronostico viene emesso in due modi diversi: prima vengono date, per ogni partita, le previsioni percentuali di vittoria delle squadre in gioco: subito dopo, i risultati percentuali vengono trasformati in sistema composto da fisse, doppie o triple (per le ultime cinque partite vengono poste delle triple, poichè il programma pronostica solo le partite di serie A).

E' possibile modificare le previsioni così ottenute sullo schermo, cambiandole anche radicalmente, nella seconda parte del programma, in cui si ha lo sviluppo completo del sistema e la sua riduzione se le colonne in totale sono minori o uguali a 1500 (questa purtroppo è una limitazione della memoria).

La riduzione è di tipo statistico, e consiste ell'eliminare dallo sviluppo completo di un sistema quelle colonne che hanno una scarsa probabilità di vittoria. Infatti nel programma sono memorizzate le

frequenze delle varie combinazioni dei segni 1.X.2 vincenti negli ultimi 25 campionati di calcio. Così, ad esempio, il programma "sa" che una colonna composta da tutti i segni "2" non è mai stata vincente negli ultimi 25 anni, che una colonna composta da dieci segni "X" e tre segni '1" è risultata vincente due volte e che una colonna composta da sei segni "1", cinque segni "X" e due segni "2" è risultata vincente ottantuno volte, sempre in questi ultimi 25 anni.

Le varie combinazioni di classe 13 dei tre segni sono in tutto 105; nel programma queste sono ordinate secondo il numero di frequenza, prima quello con scarsissime vittorie al loro attivo, e dono le altre, in ordine crescente; sono divise in dieci parti che corrispondono, nel proeramma, ai 10 livelli di riduzione, da 0 a 9: con 0 vengono eliminate dal sistema quelle colonne, se ce ne sono, che statisticamente hanno probabilità praticamente nulla di vittoria, mentre impostando un numero da uno a nove, vengono eliminate dal sistema anche quelle colonne che hanno probabilità di vincita a mano a mano maggiore.

Così ad esempio, se un sistema di 100 colonne viene ridotto con livello di riduzione 4 a trenta colonne, noi spenderemo molto meno ed avremo in gioco le colonne che statisticamente hanno una probabilità di vittoria molto maggiore rispetto a quelle eliminate.

Il programma la prima volta deve essere lanciato con RUN: in seguito, in caso di BREAK con GO TO 100

Il menù presenta 7 scelte: la prima permette di ottenere il pronostico come anpena visto; i risultati possono essere visualizzati con la seconda e terza opzione. La quarta scelta consente di inserire i risultati delle giornate calcistiche a quella del pronostico richiesto. La quinta opzione mette in grado l'utente di accedere direttamente alla seconda parte del programma saltando la parte inerente la previsione dei risultati. Per salvare il programma viene usata la sesta opzione, mentre con la settima si ha la possibilità di ridurre un qualsiasi sistema immesso dall'utente, che abbia un numero di colonne minore di 1500

Le variabili sono definite all'inizio del programma e sono specificate con delle **REM** 

#### **Aggiornamento**

Il programma contiene il calendario del campionato di serie A 1983/84.

Tra le novità di questo SINCLAIR COMPUTER c'è l'impaginazione del

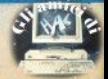

Per aggiornarlo in modo semplice e veloce.  $c_i$  $nca$  $\mathbf{a}$ programma aggiornamento.

Appena caricato, deve essere lanciato con RUN, e subito viene richiesto di introdurre i nomi delle squadre del nuovo campionato e gli incontri delle 15 giornate calcistiche di andata; per questi ultimi è sufficiente dare le prime lettere dei nomi delle squadre. Adesempio: se si deve immettere la partita Ascoli-Avellino, basterà dare AS ENTER AV ENTER: il programma capirà quali sono le squadre indicate e ne stamperà per intero i nomi a conferma che ha canito.

Alla fine dell'introduzione degli incontri delle 15 giornate, sul video appariranno le linee di programma da sostituire a quelle presenti nel programma "PRO-NOSTICO TOTOCALCIO" (quest'ultimo provvederà automaticamente a generare le 15 giornate di ritorno).

Fatta la sostituzione delle 3 linee, il programma dovrà essere lanciato con RUN, così sarà pronto per pronosticare un'altra stagionecalcistica.

N.B. Salvando il programma "PRONO-STICO TOTOCALCIO" con la sesta opzione del menù, una sua eventuale verifica con VERIFY darà sempre errore. poichè prima del SAVE viene ridotto il dimensionamento della matrice C\$ e subito dopo ripristinato al valore originale. per cui l'eventuale verifica riscontrerà subito la diversità dell'area variabili e darà errore.

**Utility Spectrum** 

## **Translator/traduttore**

di Giovanni Anichini

## Un aiuto per rinfrescare il vostro vocabolario di inglese (francese, tedesco...).

Il programma consente di memorizzare vocaboli in due lingue e di ottenere la traduzione in entrambe le direzioni delle parole inserite.

La lunghezza massima prevista è di dieci caratteri, ma può essere alterata cambiando le dimensioni delle matrici alla linea 100. Con 16k si possono incasellare 280+280 vocaboli, che salgono a oltre 1800 con 48k (per questo basta cambiare il valore della variabile numero alla linea 80).

La ricerca può essere fatta, come abbiamo detto, partendo da una o dall'altra lingua, che nell'esempio sono italiano e inglese, ma possono naturalmente essere due idiomi qualsiasi. Un'opzione di menu consente di sapere in ogni momento quanti vocaboli si possono ancora inserire: esaurito lo spazio, il programma inizia a sostituire i vocaboli più vecchi con gli ultimi inserimenti.

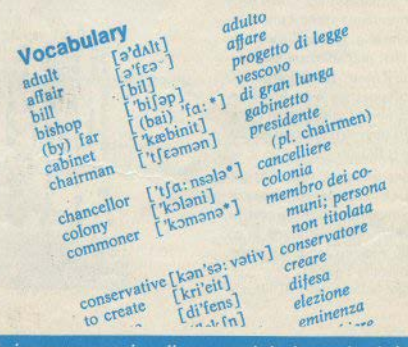

 $[15:10:10]$ 

software: le presentazioni dei programmi, gli esempi, le istruzioni iniziano

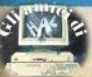

excheque to form former

Sinclair Computer - 23

Con questo intervento rispondia· mo ad alcuni lettori che hanno chic· sto se sia possibile rilocare la routine di ingrandimento caratteri usata nei programmi della cassetta dimostrativa Horizons che si riceve quando si acquista uno Spectrum.

Facciamo riferimento a "character''. il software per costruire gli UOG presente sul lato B: la linea 9400 contiene la chiamata USR, dopo alcune operazioni preliminari che preparano le variabili necessarie. Tali operazioni devono essere mantenute; in particolare, il programma trasferisce nel buffer stampante i pa· rametri relativi al fattore di ingrandimento, alla posizione di stampai sullo schermo, alla lunghezza della stringa da stampare, tramite le variabili xs. ys, d\$ che possono essere definite di volta in volta.

Le linee in basic che trovate nel listato riprendono quella linea 9400, aggiungendo qualche istruzione: da 10 a 180 devono essere mantenute integralmente. Nell'esempio si suppone di aver trasferito il blocco di bytes del 1/m a partire dall'indirizzo 60000 (EA60h, vedi linea 120). Per chi non disponesse del nastro della Psion. riportiamo anche il disassem• blato completo, già modificato. Chi invece l'ha, può utilizzare un monitor come il nostro (pubblicato su SC<br>N.2) per apportare le modifiche necessarie: i pochi salti assoluti (istruzione JP) sono stati sostituiti con sai· ti relativi (JR).

Per due istruzioni (una CALL e un LD) si è ricorso invece a una modìfica manuale che richiede qualche calcolo, per non addentrarsi in un ginepraio poco invitante. La proce· dura da seguire è questa:

a) stabilite la locazione x di inizio, e

## **Utility**

## **Ingrandimento rilocabile**

Modifiche a una routine della cassetta Psion per metterla dove si vuole.

caricatevi i bytes che trovate subito dopo "character" sul nastro Psion: poniamo  $x=60000$ , quindi LOAD ·"'C0DEx.

b) Calcolate  $x+164$  e  $X+156$ ; valendovi di una delle opzioni del nostro monitor, convertite i numeri risultanti in esadecimale (60164=EB()4h. 60156=EAFCh).

c) Ricalcolate i valori decimali dei due doppietti di cui è composto ciascuno di questi numeri  $(04=4$ .

#### $EB=235.$  FC=252, EA=234).

d) I quattro numeri trovati vanno associati alle POKE delle linee 130/ 160, facendo attenzione al fatto che il primo byte in ciascuna coppia è quello meno significativo (i due doppietti sono perciò invertiti rispetto all'ordine naturale)

Con questo veloce intervento la routine diviene completamente rilocabile. Prima di caricare i quasi 300 bytes, eseguire CLEAR x-1

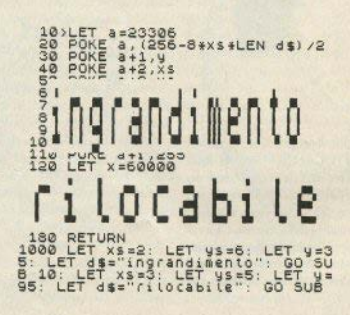

In queste pagine e proseguono nelle successive. I listati sono nelle pagine a queste pagine e proseguono nelle successive. I listati sono nelle pagine<br>24-Secarcompage<br>24-Secarcompage

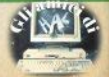

Utility Zx81

## **Caratteri allungati**

di Fabio Berno

Stampa modificata a piacere in altezza con questa routine.

Con questo programma si possono ottenere alla stampante {ZX Printer o altra specifica per Sinclair) i caratteri del normale set allungati di un fattore a scelta.

Ogni carattere è formato da 8 by• tes sovrapposti, codificati nella ROM a partire dalla locazione 7680 (vedi manuale): mettendo nel buffer di stampa per ciascun carattere uo numero a piacere di bytes uguali "sovrapposti", è possibile produrre una stampa allungata quanto si vuo-

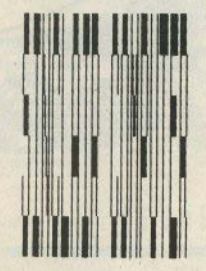

le, senza perdere in definizione. La larghezza del carattere resta costanre. e ciò diviene in effetti un limite all'allungamento, poichè ad un certo punto la scritta diviene illeggibile.

Il programma utilizza la routine di stampa del sistema operativo (dall'indirizzo 2161), trascrivendola in **RAM,** dopo l'abbassamento di RAMTOP (linee 7015/7025): il disassemblato di questi codici lo trovate nella nostra rubrica ''La ROM dello ZXSJ", sul n.5 della rivista.

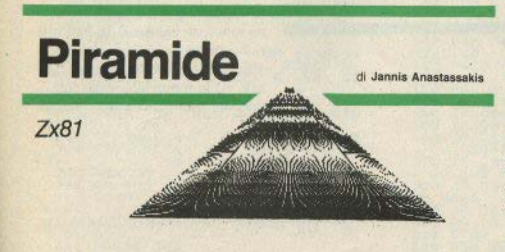

UN mini-simon, fatto con i numeri (non avendo lo ZX81 un beep): compare una sequenza di nove cifre, all'inizio fatta di soli zero e uno, poi progressivamente più difficile, con altre cifre, fino a comprenderle tutte 10.

La serie viene visualizzata per un secondo e dovete ripeterla nel giusto ordine, introducendo una cifra per volta.

rentrali, con la possibilità di essere staccati e tenuti presso la tastiera.<br>J<sup>1</sup>NIE, **1996, 1996, 1996, 1996, 1996, 1996, 1996, 1996, 1996, 1996, 1996, 1996, 1996, 1996, 1996, 1996, 1996, 1** 

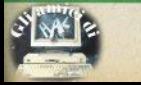

## Musichette Spectrum

## **Un motivo per il fisco**

Dalla colonna sonora di un celebre film, per collaudare l'altoparlante dello Spectrum. **di Piero Batttstoni** 

Non c'è molto da dire: questa sfiJ. za di numeri era parte di un altro programma che abbiamo sezionato. e suona un motivetto abbastanza noto.

Potete risparmiarvi un po' di lavoro nel digitare se aggiungete questa linea:

 $20$  LET  $x=1/16$ e sostituite x nei DATA al valore 1/16, con tre battute in meno ogni volta.

Che musica è non ve lo diciamo. altrimenti finisce la sorpresa: ma potreste indovinarla dal titolo ...

Algebra Spectrum

## **Equazione di Il grado**

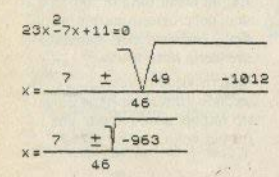

Rimediamo, con un po' di ritardo, a una svista del primo numero, che aveva fatto perdere un listato relativo alla soluzione di equazionj di secondo grado: questo che vi proponiamo ora è pià completo, e giunge al termine anche nel caso si presentino soluzioni jmmaginarie. Ìnoltre le radici dcll'equazioni possono essere visualizzate sia sotto forma di radicali, sia in forma numerica completamente risolta. Sta nello Spectrum 16k.

 $\frac{7+31.0322}{46}$  38.0322 = 0.8267878 i 46 46  $\frac{7-31.0322}{46} = \frac{-24.032}{46} = -0.522440$  i 46 46

Ogni listato porta lo stesso titolo dell'articolo.

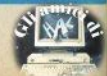

## Torocalcio

RINNOVO CALENDARIO 山地 **DREN** 3 REM<br>5 REM by Antonio Russo<br>5 REM<br>18 POME 23609 25: POME 23658.8<br>20 DIM 18(15,18): DIM b8(15,18 28 DEL RESERVE SOLO AND THE CAR CONTINUES IN THE CAR CONTINUES IN THE CAR CONTINUES IN THE CAR CONTINUES IN THE CAR CONTINUES IN THE CAR CONTINUES IN THE CAR CONTINUES IN THE CAR CONTINUES IN THE CAR CONTINUES IN THE CAR C ä 178 PRINT RT 3,18; GIORNATA No.<br>
188 PRINT RT 3,18; GIORNATA No.<br>
188 PRINT RT 3,18; GIORNATA NO.<br>
188 PER X-15 PRINT RT 2, 19: 11<br>
200 TRD LT 1.<br>
200 TR X-170 X LET V-LEN V\$<br>
200 PRINT RT 3, 19: 10: 12: 12: 12: 12: 12: 12 310 NEXT N<br>320 GO 3UP 10000<br>330 GO 3UP 11 4.0, ORA PER AGGIO<br>330 PRINT AT 4.0, ORA PER AGGIO<br>MISTRO: TITUIRGLI LE LINEE CHE TI<br>MOSTRO: 200<br>340 GOUSE 200<br>348 GO SUB 3000

350 PRINT RT 3.0. 25 DATA THE 3.0. 25 DATA THE 3.0. 25 DATA THE 3.0. 25 DATA THE 3.0. 25 DATA THE 3.0. 25 DATA THE 3.0. 25 DATA THE 3.0. 25 DATA THE 3.0. 25 DATA THE 3.0. 25 DATA THE 3.0. 25 DATA THE 3.0. 25 DATA THE 3.0. Peap Bukuck<br>CALENDARIO TRE 4: "ROSIORNAMENTO<br>CALENDARIO TRE 6: "PROGRAMMA PRO<br>JOSTICO BEEP .25,30: BEEP .25,25<br>3030 RETURN

Hispany.

10 REM \*\*\*\* TRADUTTORE \*\*\*\*<br>30 REM \* \*\*\* TRADUTTORE \*\*\*\*<br>40 REM \* BY G. ANICHINI  $\begin{array}{c}\n 7722 \\
 7740 \\
 7742\n \end{array}$ 5600 **0 1984** 当 \*\*\*\*\*\*\*\*\*\*\*\*\*\*\*\*\*\*\*\* NUMERO=280: LET XS="  $80$ LET SO LET NUMENUSES: LET X5=

Sea Contract Contract Contract Contract Contract Contract Contract Contract Contract Contract Contract Contract Contract Contract Contract Contract Contract Contract Contract Contract Contract Contract Contract Contract Co 338 LEP POS - 1 NO THEN BOTTLES CONTRACT CONTRACT CONTRACT CONTRACT CONTRACT CONTRACT CONTRACT CONTRACT CONTRACT CONTRACT CONTRACT CONTRACT CONTRACT CONTRACT CONTRACT CONTRACT CONTRACT CONTRACT CONTRACT CONTRACT CONTRACT C Sea IF USE THE THEN GO TO 809<br>
1980 THE THE THEN GO TO 809<br>
1980 PORT TO 300<br>
1980 POR Fail To 2<br>
1980 POR Fail To 2<br>
1980 NOTIFICATION<br>
1980 NEXT TO 300<br>
1980 PORT TO 2<br>
1980 PORT TO 2<br>
1980 PORT TO 2<br>
1980 TO 2<br>
1980 TO ø

TRESERVING THE SERVICE PRESS 200 SALES AND CONSIDER THE SERVICE PRESS 200 SALES AND THE SERVICE PRESS 200 SALES AND CONSIDER THE SERVICE PRESS 200 SALES AND CONSIDER THE SERVICE PRESS 200 SALES AND CONSIDER THE SERVICE PRE Ingrand Imento **FILDEZBILP** Routine per<br>ingrandimento<br>caratteri \*\*\*\*\*\*\*\*\*\*\*\*\*\*\*\*\*\*\*\*\*\*\*\* 1 REM la parte in l*ym* e'<br>prevista per essere<br>collocata a part<u>ir</u>e dalla locazione 60000 per ritocarta seguire le istruzioni 2 REM \*\*\*\*\*\*\*\*\*\*\*\*\*\*\*\*\*\*\*\*\*\*\*\* 10 LET 38-2000<br>
20 PONE 8:2000<br>
20 PONE 8:2000<br>
20 PONE 8:4:2000-04:31 MARS 2000<br>
20 PONE 8:4:2000<br>
20 PONE 8:4:2000<br>
20 PONE 8:4:2000<br>
20 PONE 8:4:2000<br>
20 PONE 8:4:2000<br>
20 PONE 8:4:2000<br>
20 PONE 8:4:2000<br>
20 PONE 8:4:20

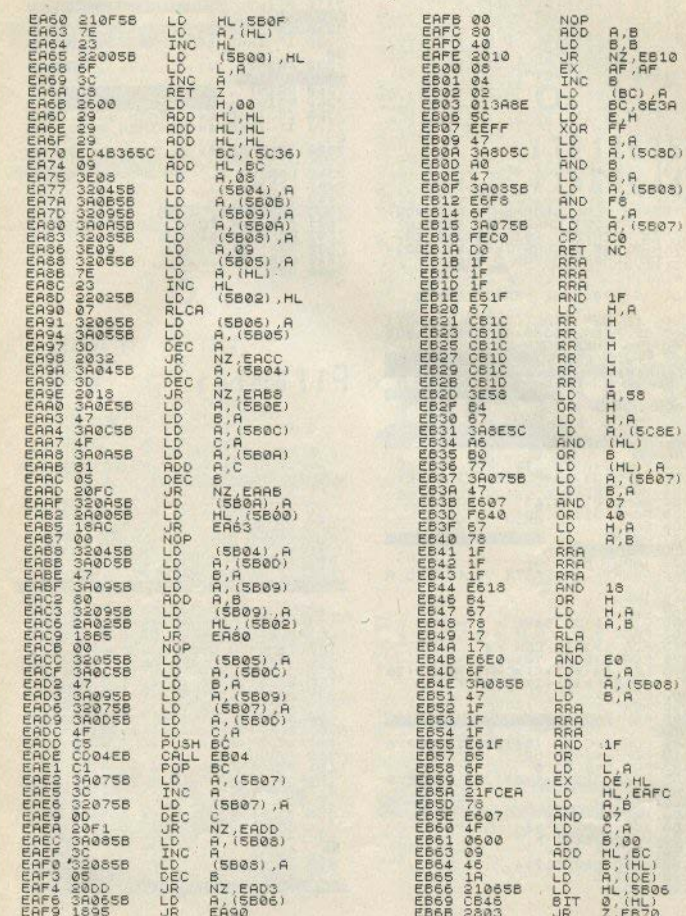

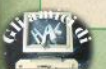

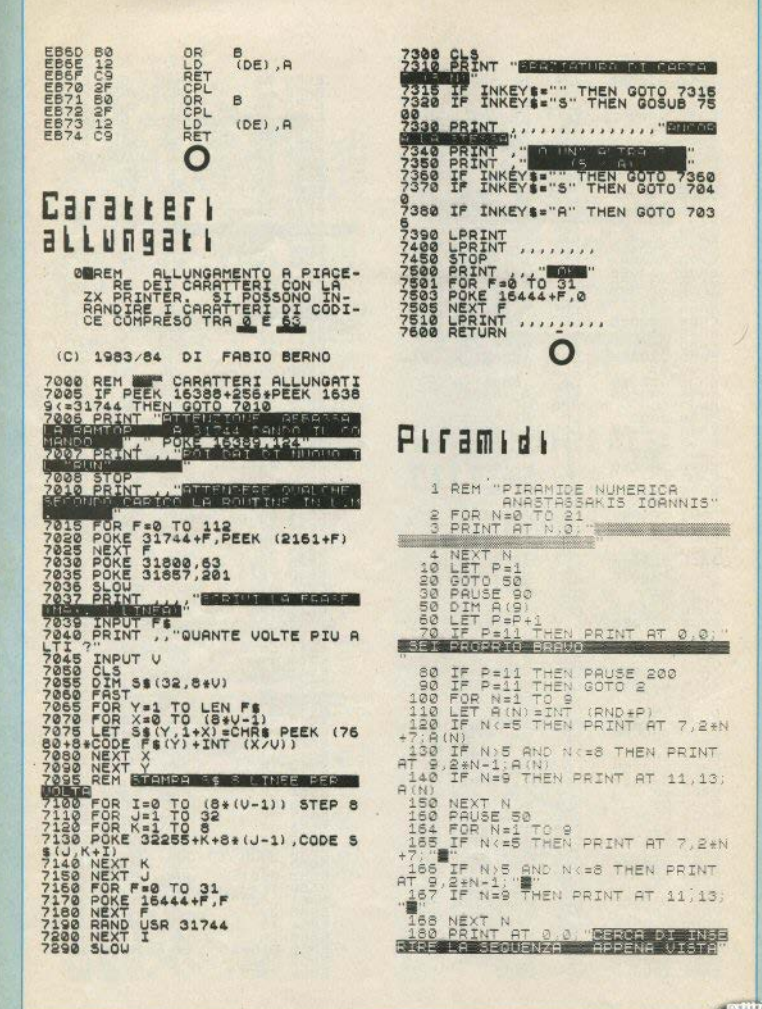

30 - Sinclair Computer

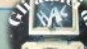

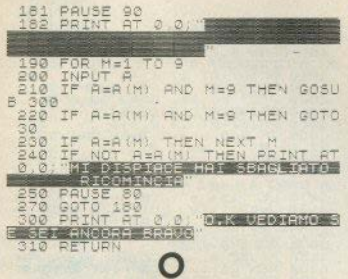

## Un mariva per il Fisco

#### 1 REM

ALL MUSIC BY TOMMY

2, 1/15, 9, 1/15, 14, 1/25, -5, 1/25, 14, 14, 1/15, 14, 1/25, 14, 1/25, 14, 1/25, 1/25, 1/25, 1/25, 1/25, 1/25, 1/25, 1/25, 1/25, 1/25, 1/25, 1/25, 1/25, 1/25, 1/25, 1/25, 1/25, 1/25, 1/25, 1/25, 1/25, 1/25, 1/25, 1/25, 1

L<sub>5</sub> 35 LET Fs=" 40 PRINT AT 7.0<br>TO 239<br>24 THEN PAUSE 1: GO TO 60 PRINT PAPER 3; F& (NN) ; : LET

NN=NN+1<br>
SS READ N: READ T<br>
75 BEEP 1.5#T,N<br>
76 BEEP 1.5#T,N<br>
80 NEXT F

## Equazione di grado  $\mathbf{L}$

ENTER ON TROPISEED

Music REM Cauazioni di Fabrizio<br>2 10090 Mariagnizzo (To)<br>2 10090 Mariagnizzo (To)<br>801/9363430 Monten 23609,20:<br>80200 SUB 185: POKE 23609,20:<br>8020 PRINT PT 363 MARIA 180<br>40 PRINT PT 363 MARIA 180 SCHOOL HE 15,2, 20<br>A-8 INPUT TUBLIC 20 3.30 INFORMATION<br>CO THEN BEES 10, 20 3.30 ISBN 0-20<br>70 INPUT TUBLIC 20 3.30 ISBN 0-20<br>76 LET AS 2.4 LOTE 41 2 7.5

80 IF 3GN 5-1 THEN LET 35=""<br>50 LE 5GN C=-1 THEN LET 55=""<br>50 LE 5GN C=-1 THEN LET 55=""<br>100 CL 5GN C=-1 THEN PRINT AT 9,2:2<br>120 IF 3:100 AND 3:3 THEN PRINT<br>130 IF 3:2100 THEN PRINT AT 0.4<br>240 PRINT 3: "X";3\$;5;"";5\$;c;"  $=\tilde{\alpha}$  $\begin{array}{r}\n 150 \\
 123 \\
 160 \\
 165\n\end{array}$ PRINT AT 6,0; "x=": PLOT 18,<br>PRAW 180,0,<br>PRINT AT 5,4;-b: GO TO 250<br>REM definisce il simbolo Pi 02 KEN SETTING THE STREET PORE<br>170 FOR 1=0 TO 7: READ &: POKE<br>USR "A"+1,e: NEXT1<br>180 DATA 16,16,124,16,16,0,124, ø 330 LET PE-1411 PRINT AT 19.000<br>
200 LET SON PRINT AT 5,200<br>
340 PRINT AT 5,200<br>
340 PRINT AT 5,200<br>
340 PRINT AT 5,200<br>
340 PRINT AT 31.0.7.22<br>
340 PRINT AT 30.000 PLAT<br>
350 DRAINT AT 19.0000 DRAU 5.0<br>
3500 DRAINT AT 18.0 OLO Senza Estis<br>420 PRENT RT 14,0; Premi (n/r)<br>480 PRENT RT 14,0; Premi (n/r)<br>480 PRENC 5,10<br>490 TF INKEY\$: THEN GO TO 80<br>700 IF INKEY\$: F THEN GO TO 80 798 IF INKEYS="n" THEN GO TO 44 00<br>799 REM Calcolo senza estrazion são fadice<br>são PRINT AT 13,0; 810 LET 2=0: LET 2=53: LET 1=2:<br>LET 3=3: LET 0=17<br>811 LET p0=17<br>812 LET p0=17<br>813 LET 1=15<br>814 LET 1=15<br>816 60 SUB 1000

1880 GO TO 1898<br>
1880 GO TO 1898<br>
1880 GO TO 1898<br>
1880 GO TO 1899 (071 1.-13. DRAW 2<br>
1880 PRINT RT 17,636<br>
1880 PRINT RT 17,636<br>
1880 PRINT RT 17,636<br>
1880 PRINT RT 17,836<br>
1889 PRINT RT 17,836<br>
1889 PRINT RT 17,836<br>
189 Destini

**INCEDETALI** 

CARTONAUT "BUONA SERA, SONO IL<br>CARTONAUTE SINCLATR ZXB1.014.25

CN BAC

IN MENTE."<br>RUZIONI, PRINT AT 20,0; "SEGUA LE IST<br>RUZIONI, PREGO." PREMA NEW LIN E CARTE (DR 1 A 9) my NIT MI OR MING THEN GOTO 1 PREMA NEW LIN  $\varepsilon$ . 122<br>1224<br>5TRA<br>128<br>128 PRINT<br>PRINT<br>(1-9) MI 6 INPUT Z TAGLI CON LA SIN  $1111$ "IL SUO NOME, PER FAV A 8 UT R ORE OR ALIS THEN GOTO 1 **ROROROROF**<br>UR<del>P</del> CORDER INPUT<br>PRINT THE SINE 26 a  $R_T$ **PR**  $(M/F)$  $21.0:$ PREMA s N INEUT OR SSA"M" THEN GO  $\overline{3}2$ 78  $T<sub>0</sub>$  $34$ LS SOTO 00020 DI "  $38$ MENTE IL NOME DELLA PE  $\frac{M}{2N}$ Ă **RSONA** SCOPRA LE PRIME 1 **GGGGGC**<br>AGBO+2 Mg PRINT B SIMS  $(M/R)$  $55$ 2000 **NOR** 33<br>300301 ä. OR SEN"F" THEN GO TO SOTO 2220000 O ÎNT (RND\*AL\*1000)+1<br>'CARTA=INT (RND\*40)+10<br>@(CARTA)=1 THEN GOTO 210<br>'G(CARTA)=1  $7.4$ RAND  $\frac{56}{9130}$ 39  $100$ "MISCHI L  $230$ LET

## **Adventure directory**

#### a cura di Giuliano Boschi

Una lista degli «adventure» per lo Spectrum più conosciuti e facilmente reperibili. L'elenco non è sicuramente completo, ma lo aggiorneremo nei prossimi numeri.

Return to earth **Black crystall Urban** upstart **Volcanic Dungeon** Pimania **Mad Martha The Hobbit** Oracle's cave Ship of doom Valhalla Circus **Colossal adventure Time machine Ten little indians** The orb McKenzie Golden baton The crystall orb

Mikrogen Carnel R. Shephered Carnel Automata Mikrogen Melbourne Doric. **Artic** Legend Digital F.  $I$  evel 9 Digital F. Digital F. Computer rentals Software project Digital F. Impact

**Mines of Saturn** Adventure quest Perseus & Andromeda Quest **Dungeon adventure** Planet of death Espionage island Sorcerers castle Invincible island Inca Course Rescue **Magic mountain** Arrow of death/1 Arrow of death/2 Velnor's lair **Smuggler's cove** The castle **Dictator** 

Mikrogen Level<sub>9</sub> Digital F. Hewson Level 9 Artic Artic Mikrogen R. Sheph. **Artic** Computer rentals Phipps ass. Digital F. Digital F. Quicksilva **Ouicksilva Bug Byte DK**'tronics

240 LET P (C) "CARTA<br>245 005US 1000<br>245 005US 1000<br>250 IF Cycle 1000<br>251 IF Cycle THEN PRINT TAB A+1;<br>251 IF Cycle 56<br>268 PRINT ... è  $\frac{1}{2}$ 300 GOSUS 9100 NOTA DOMINANTE 333333 LET Cale "mm": R&; C&; B&; "  $111111$ SAR PRINT<br>3112 BOSUD 2008<br>322 PRINT " TUO PUTURO IMMEDIA<br>332 PRINT " TUO PUTURO IMMEDIA<br>332 PORT -1 TO 9 STEP 2<br>332 GOSUD 9000 388 PRINT T TO 9 STEP 2<br>388 PRINT T TO 9 STEP 2<br>388 ROAD CALL TO 9 STEP 2<br>388 ROAD CALL TO 9 STEP 2<br>388 ROAD CALL TO 9 STEP 2<br>248 ROAD PRINT DRAWING TO 2<br>348 PRINT CT 1948. CALL TO 2011<br>348 ROAD PRINT PRINT PRINT COLLEGE D THE PRINT WAS SERVED ON THE PRINT TO A CONTRACT OF THE CONTRACT OF THE CONTRACT OF THE CONTRACT OF THE CONTRACT OF THE CONTRACT OF THE CONTRACT OF THE CONTRACT OF THE CONTRACT OF THE CONTRACT OF THE CONTRACT OF THE CONTRAC The PRINT To Superior Control of the Control of Control of Control of Control of Control of Control of Control of Control of Control of Control of Control of Control of Control of Control of Control of Control of Control o

DI COORT E CHARLE CHANNEL CANNO GIUDIZ<br>
1999 2011 - 1999 2012<br>
1999 2012 - 1999 2012<br>
1999 2012 - 1999 2012 - 1999 2012<br>
1999 2012 - 1999 2012 - 1999 2012<br>
1999 2012 - 1999 2012 - 1999 2012<br>
1999 2012 - 1999 2012 - 1999 20 1012 IF BS=2 THEN LET BS=" CUORI 1013 IF BS=3 THEN LET BE="QUADRI 1914 IF BS=4 THEN 1928 Same Processor Companing Companing Companing Companing Companing Companing Companing Companing Companing Companing Companing Companing Companing Companing Companing Companing Companing Companing Comp 1014 IF BS=4 THEN LET BE="PICCHE

S M 2

ITING IF (PIC) 114 AND 3188) OR (PIC) 14 AND 32881 THEN PRINT TOT NUOVE ACCONCIATIVE & NUOVI HOS The Tree of the Same Tree of the Contract Contract Contract Contract Contract Contract Contract Contract Contract Contract Contract Contract Contract Contract Contract Contract Contract Contract Contract Contract Contract Transporter and the second and the second and the second of the second of the second of the second of the second of the second of the second of the second of the second of the second of the second of the second of the seco

 $\mathcal{E}[\mathcal{M}]\in$ 

 $\label{eq:3} \begin{tabular}{r|c|c|c|c} \hline \textbf{F}_{111} & \textbf{F}_{121} & \textbf{F}_{131} & \textbf{F}_{141} & \textbf{F}_{151} & \textbf{F}_{151} & \textbf{F}_{151} & \textbf{F}_{151} & \textbf{F}_{151} & \textbf{F}_{151} & \textbf{F}_{151} & \textbf{F}_{151} & \textbf{F}_{151} & \textbf{F}_{151} & \textbf{F}_{151} & \textbf{F}_{151} & \textbf{F}_{151} & \textbf{F}_{1$ 

ES DE TROITE DE CONTRETTE DE CONTRETTE DE CONTRETTE DE CONTRETTE DE CONTRETTE DE CONTRETTE DE CONTRETTE DE CONTRETTE DE CONTRETTE DE CONTRETTE DE CONTRETTE DE CONTRETTE DE CONTRETTE DE CONTRETTE DE CONTRETTE DE CONTRETTE D

2049 IF (FIG) 534 AND S1=0) OR (P<br>CHIPPENSIONI E DELUSIONI THE THE<br>DERE LA GROUP CONTRAINS AND STATE THE THE 2025<br>2050 IF (FIG) 535 AND S1=1) OR (P<br>COST CONTRAINS AND STATE THE UNIT THE THREE THREE CAUTELA CON LE TERRE<br>SOU

The Newslett Capacity of the Same Capacity of Capacity of Capacity of Capacity of Capacity of Capacity of Capacity of Capacity of Capacity of Capacity of Capacity of Capacity of Capacity of Capacity of Capacity of Capacity  $\frac{28}{2053}$ 

ZH:<br>2053 IF (P(C)=36 AND S1=0) OR (P<br>5APORI IN FANIGLIA:TATTO E CAUTE<br>5APORI RISOLVERLI POSITIVAMENTE,

LA PER RISOLUERLE LE DESIGNATIONS

NE INCONTRO CON UNA PONNA EGOIST<br>2059 IF (PIC) 339 RNP 31301 OR (PIC)<br>2059 IF (PIC) 339 RNP 31301 OR (PIC)<br>2059 RNP 32300 RNP 31301 OR (PIC)<br>2016 ANGELO ALLINIAL PROTECTIVE<br>2010 AND RIVEL PROTECTIVE CONNE

NATURE TO CALINING THE SERIES AND NATURE TO CALINING THE SERIES CONTRACT CALINING TO CALINING THE RESPONSES OF A 1990 POST CALINING TO CALINING THE RESPONSES OF A 1990 POST CALINING TO CALINING THE RESPONSES OF A 1990 POST

Diesel p benzina? GUAI PATO O FTGL TO CHE PROCURA 2078 IF (PIC) 148 AND S211 THEN PRINT OF CONNA INTERGATE DA RICONTE DE POSSESSO COMPENSATION CONNECTION CONNECTION CONNECTION CONNECTION CONNECTION CONNECTION CONNECTION CONNECTION CONNECTION CONNECTION CONNECTION CONNECTI  $(P$ TOT<br>TOT RRRREN caccaca gançaniania  $\frac{1}{5}$ GASOLIO & BENZINA  $10/15$ **DET**  $\frac{15}{20}$ 23609.17: BORDER 6: PR REM PER 6: INK TRI es production. 8,3; "0 1984"<br>10,8; BIANCHI SAND<br>12,8; "bia Cannella<br>14,8; "60019 Seniga RETURN<br>ET 85 =P (C) -10+INT (P (C) /10 RO  $89/0$ **PT** NET BS-INT (P(C)/10)<br>
RETURN TE TO 120<br>
CREAT 2 TO 120<br>
CREAT 2 TO 120<br>
CREAT 2 TO 120<br>
CREAT 3 TO 120<br>
TE TORN THE LET SEED<br>
TE TORN THE LET SEED<br>
RETURN THE LET SEED<br>
RETURN THE LET SEED<br>
RETURN THE LET SEED<br>
RETURN THE  $(AN)$ Lia PAUSE  $\frac{6001}{5002}$ REM  $00$ 111 PRINT programma per nte î  $, d<sub>i</sub>$ aver un calcolo di dati e avere un calculu diti<br>nella scelta economi<br>auto Diesel e una a convenienza camente a tra una PRINT ...Numeri massimi  $112$  $i$ ne eribili<br>113 PRINT<br>9.999.999"<br>114 PRINT PRE ACQUISTO  $\sim$  11  $^{\circ}$ Km/L CONSUMO =

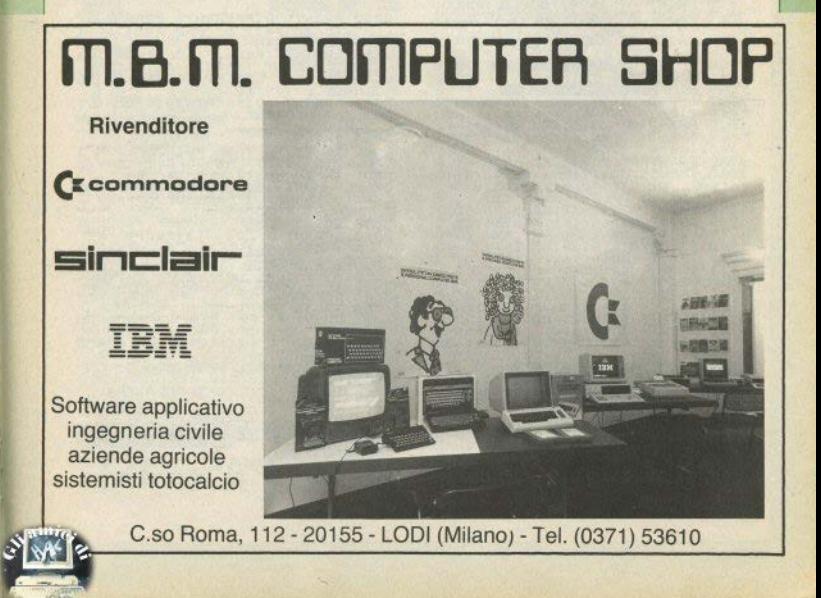

 $\begin{array}{cccccc} \textbf{115} & \textbf{P}\hat{\mathbf{R}}\hat{\mathbf{117}} & \textbf{118} & \textbf{P}\hat{\mathbf{R}}\hat{\mathbf{118}} & \textbf{118} & \textbf{128} & \textbf{138} & \textbf{148} & \textbf{158} & \textbf{168} & \textbf{178} & \textbf{188} & \textbf{188} & \textbf{188} & \textbf{188} & \textbf{188} & \textbf{188} & \textbf{188} & \textbf{188} & \textbf{188} & \text$ 198 REN FORD ON BUDGED BASE ON BASE OR AND 251.0. PLOT 0.05 PLOT 0.05 PLOT 0.05 PLOT 0.05 PLOT 0.07 PLOT 100 ALL PLOT 100 ALL PLOT 100 ALL PLOT 100 ALL PLOT 100 ALL PLOT 100 ALL PLOT 100 ALL PLOT 100 ALL PLOT 100 ALL PLOT **BASS PRIME THE CALCULATION CONTROL**<br>**TEOLOR PRIME THE CALCULATION CONTROL**<br>TEOLOR PRIME THE CALCULATION CONTROL<br>TEOLOR PRIME THE CONTROL CONTROL CONTROL **BREAD**<br>**BBBBBBBINT**<br>610 PRINT ø n# S.O. "PRE. ACQUISTO" ÄŤ 620 PRINT AT 12.0: "PRE/L CARBUR 630 PRINT AT 14,0; BOLLO ANNU9" n 650 PRINT AT 18,0; "VAL. RECUPER  $\circ$ **090 PRINT RT 6,15, BRISBER 1817 6**<br>1990 PRINT RT 6,15, BRISBER 1817 6<br>1999 PEN PRISENTER 1999 PRINT RT 1999 PRINT 1999 1998 REPUT "Inserisci costo auto<br>1998 REPUT "Inserisci costo auto<br>1910 PRINT RT 8,14;CG<br>1920 REPUT "Inserisci costo auto<br>1939 PRINT RT 8,23;CB<br>1939 PRINT TITOSCI KA PECCOCA<br>1940 REPUT "Inserisci KA PECCOCA" 1946 The Theory of the Same Corp.<br>1958 The Corp. 1958 The Corp. 2014<br>1959 PRINT AT 19, 17:KG<br>1959 PRINT AT 19, 17:KG<br>1959 PRINT AT 19, 17:KG<br>1969 PRINT AT 19:AS (1956 The Cost of 1<br>1969 The Theory of 1969 Corp. 2015<br>1969 P 1120 INPUT "Inseriesc tassa annu<br>
1130 PRINT AT 14,15;TG<br>
1130 PRINT AT 14,15;TG<br>
1130 PRINT AT 14,15;TG<br>
34, Circo- Lazione auto benzina<br>
34, Circo- Lazione auto benzina<br>
1150 PRINT AT 14,24;TB<br>
1150 PRINT AT 14,24;TB<br>
11 previsti diutilizzo mezzo =  $"$ ; A  $1170$  PRINT AT 16,17; AA: PRINT AT 16,26; AA

1180 INPUT "Inserisci valore di<br>recupero Tauto diesel = ";UG<br>1190 PRINT AT 16,14;UG<br>1200 INPUT "Inserisci valore di 1200 INPUT "Inserisci"vatore di<br>1210 PRINT AT 18,23,08 = ";08<br>1210 PRINT AT 18,23,08<br>1215 INPUT "COPY ? ;p\$: IF p\$="<br>5" OR p\$="5" THEN COPY : LET p\$=  $5$ ." 1220 PRINT AT 21,1; Premi un tas<br>1221 CLS : PRINT FLASH 12,8T 10,8<br>1221 CLS : PRINT FLASH 1,8T 10,8<br>, PATENDO I DETIT : PRUSE 50;<br>10 ELABORANDO I DATIT: PRUSE 50;  $10.5$ CLS<br>1230<br>1250<br>1250<br>1265 LET C1=(CG-VG)/AR<br>LET C1=(C6-VB)/AR<br>LET S1=C1+TG<br>LET S1=C1+TG<br>TNPUT "Anche stampante ? "; IRES INPUT "Anche stampante ? ";<br>1270 FOR ASS TO 100 STEP 8<br>1280 LET Ra-LGARIQOO/KG<br>1390 LET Ra-LGARIQOO/KG<br>1390 LET TA-S14R1<br>1390 LET TA-S14R1<br>1320 LET TA-S4R2<br>1390 NET TA-LGARIQOO<br>1390 NET TA-LGARIQOO<br>13900 NET TA-LGARIQ assa PRINT "DIFFERENZO SPESSO"... 2040 PRINT 2040 PRINT<br>The "FITTLE THEN PRINT FLASH 1<br>The "Account of account of the convict of account of the series"<br>IESEL": PRINT "FFF" OR PS="5"<br>3002 CO TO 3003<br>3002 CO TO 3005<br>3002 CO TO 3005<br>3002 CPRINT "PS" "Asi0000;" Km 3888 LEATT " CONVENTER PRESS AUTO DIESEL" CONTROLLA CHE I STRNO REALT Case-"D" THEN CL

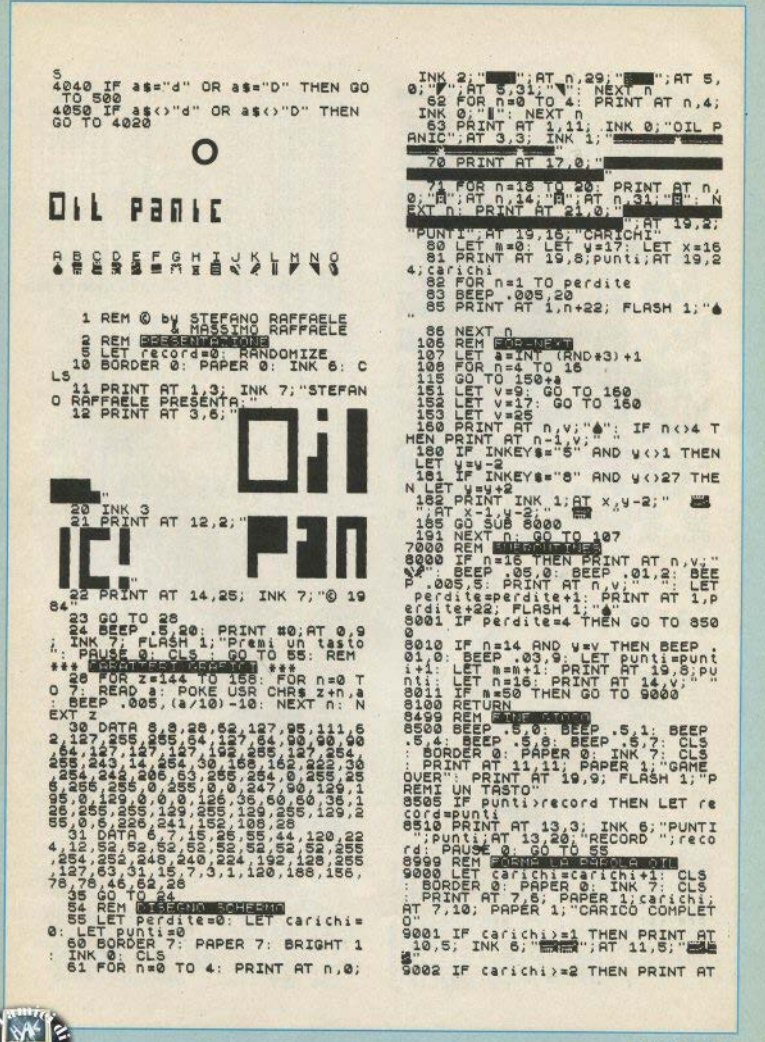

Sinclair Computer - 39

esco Porte USER (1988)<br>
2003<br>
2008<br>
2008<br>
2008<br>
2008<br>
2008<br>
2008<br>
2008<br>
2008<br>
2008<br>
2008<br>
2008<br>
2008<br>
2008<br>
2008<br>
2008<br>
2008<br>
2008<br>
2008<br>
2008<br>
2008<br>
2008<br>
2008<br>
2008<br>
2008<br>
2008<br>
2008<br>
2008<br>
2008<br>
2008<br>
2008<br>
2008<br>
2008<br> 10.9; INK 6; "WHEN"; AT 11.9; "MAN ARASSES INK STREET AT 11.9. 1994 3003 3010 IF Carlich and Windows 2011 IF Carlich and Carlich and Carlich and Carlich and Carlich and Carlich and Carlich and Carlich and Carlich and Carlich and Carlich and Carlich and Carlich and Carlich and Carlich and Carlic VOI FREE ENTRARE NELLA SAVANA?<br>
SAVE DE PRINTINE (PRINT) - PREMI<br>
SAVE LET DE NOT DE REGIONALE (PRINT)<br>
SAVE LET DE NOT DE REGIONALE (PRINT)<br>
SAVE LET DE NOT DE REGIONALE (PRINT)<br>
CONFIDENCE DE REGIONALE (PRINT)<br>
CONFIDENC ã 0100 BEEP .05,10: BEEP .05,20: B<br>EEP .05,30: PAUSE 0: GO TO 60<br>9900 SAVE "OIL PANIC" LINE 1 400 BORDER 2 PAPER 5<br>
400 BORDER 2 PAPER 5<br>
410 CLS<br>
410 CLS<br>
410 CLS<br>
410 CLS<br>
410 CLS<br>
420 PRINT AT 0,0;65;AT 1,0;05;A<br>
7 420 DEINT AT 0,0;65;AT 19,0;cs<br>
420 DEIT AT 7,0;05;AT 19,0;cs<br>
420 DEIT Fairly LET<br>
420 DEIT AT 7, **Sarary** THE MILE AND RESERVE AND MANUSCRIP (1990)<br>
THE MILE AND A SECOND SECOND CONTRACT CONTRACT CONTRACT CONTRACT CONTRACT CONTRACT CONTRACT CONTRACT CONTRACT CONTRACT CONTRACT CONTRACT CONTRACT CONTRACT CONTRACT CONTRACT CONTRA 580 NEXT PLE-1 822 PM . FOR 18 0<br>
TO 410 PHY AT . 1922 PM . FOR 57 PM . 1<br>
FOR THE 11 1922 PM . 11 . NEXT PLAN<br>
FOR THE 12 2 STEP . 05 . PHY AT 21, 2011<br>
PAT 21, 2011 TO 3 25 0 2013<br>
0, 2011 . THE 21, 2011 PLAN<br>
0, 2011 FI 140 PORE<br>150 PORE<br>170 PORE<br>190 PORE<br>190 PORE<br>210 PORE  $\frac{218}{220}$  $2.30$ <br> $2.30$ 

755 REM 1574<br>300 CLS - PRINT 27 TO SAR<br>300 CLS - PRINT 27 TO SAR<br>310 HR 102155001 27 PRINT<br>150 PRINT 31 THEN PRINT 27 12,13,<br>520 RD TO 900<br>348 PRINT 27 12 13 PRINT 27 13,11<br>348 PRINT 27 12 13 PRINT 27 13,11<br>350 PRINT 27 12 **AT** n.  $13, 13$ SECRET AT 15.50 A THON HI<br>RIPROVAN<br>NGC RIP HAI U C RITENTA Þ ÖR. INKEY\$="s oÞ. INKEYSal'n"

#### PRINT  $\mathbf{d}$  $F<sub>1</sub>$  $\mathbf{I}$ ŀ  $\mathbf{R}$  $\overline{z}$  $\overline{z}$ at a

PORT CONTRACTOR  $a\rightarrow a+1$ POKE 232

32000<br>HL: (23295)<br>H. 64<br>B. 0<br>B. (23296)<br>C. A<br>C. FDI<br>CDI<br>A.C INIZ ORG 859999888999999999998829<br>0599998889999999998899 CDI FD1  $0110$ <br> $0120$ ROOMADELED AS 0134  $014$ 0150 **a16** 0170  $018$ 1210 CHO<br>FHO

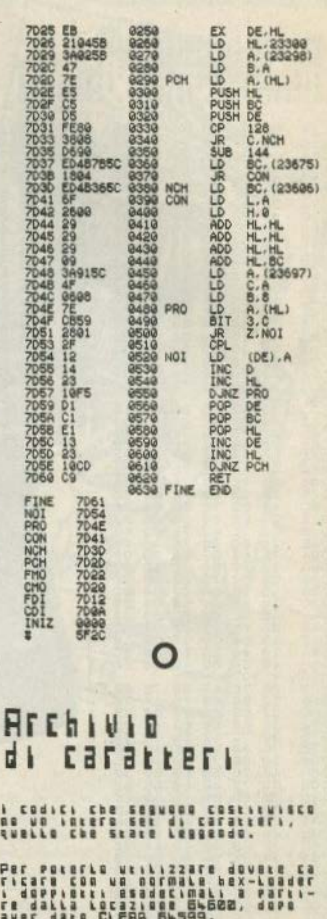

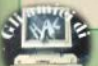

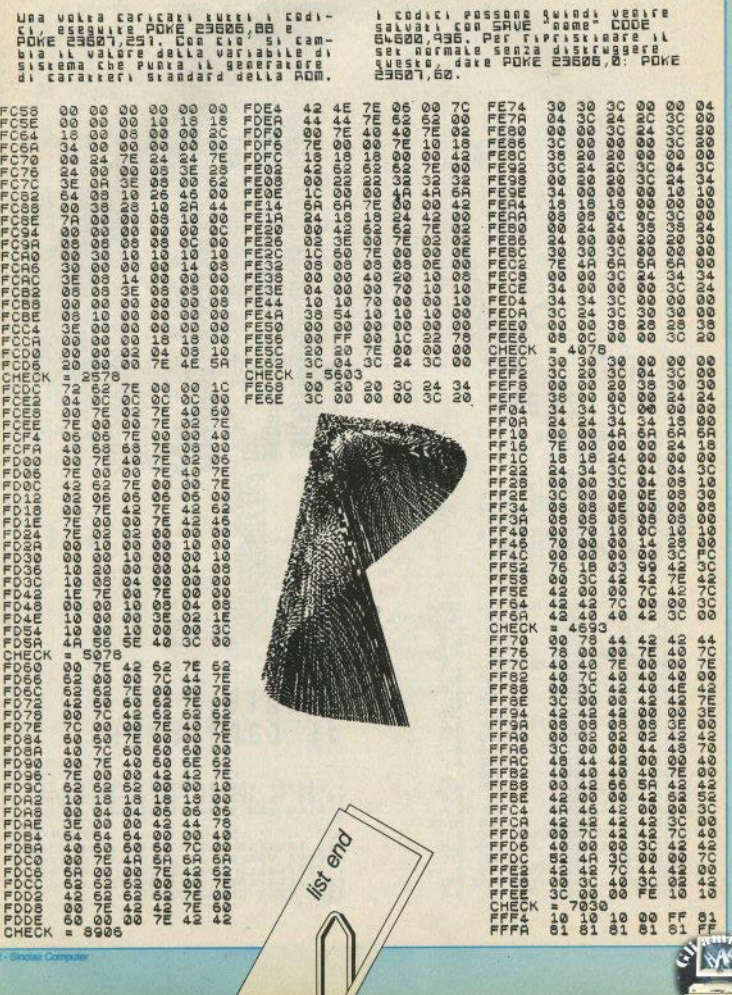

 $\mathbb{I}$ 

 $\ln r C_0$ 

## Il super-soft ZX81

## **Il computer dei destini incrociati**

Prendetelo per un gioco o, se volete, credeteci ... lo ZX81 vi fa le carte.

Programma lungo e un po' faticoso da caricare, a causa della seconda parte (dalla linea 2000 in poi), che contiene i significati sintetizzati di ciascuna delle 40 carte, secondo la cartomanzia ufficiale, sia per soggetti maschili che femminili.

Uno studio particolare è stato fatto per la simulazione del mazzo di 40 carte; per l'uscita delle prime 12 senza ripetitività vengono sfruttate procedure "classiche", tratte da manuali di programmazione.

Le carte sono: asso, 2, 3, 4, 5, 6, 7, fante, donna, re; i semi, in ordine da favorevole a sfavorevole, sono naturaJmente Fiori, Cuori, Quadri, Picche. Alla linea 210 viene prodotto un numero pseudocasuale compreso tra 10 e 49, che identifica univocamente ogni carta: la decina rappresenta il seme e l'unità il valore.

La carta n.12 costituisce la propria nota dominante, la n.6 è la nota dominante della persona pensata; le dispari 1,3.S,7 riguardano il futuro immediato del soggetto, le pari 2,4,6,8,10 e la 11 il futuro della persona pensata.

Nel programma non è stata previ-

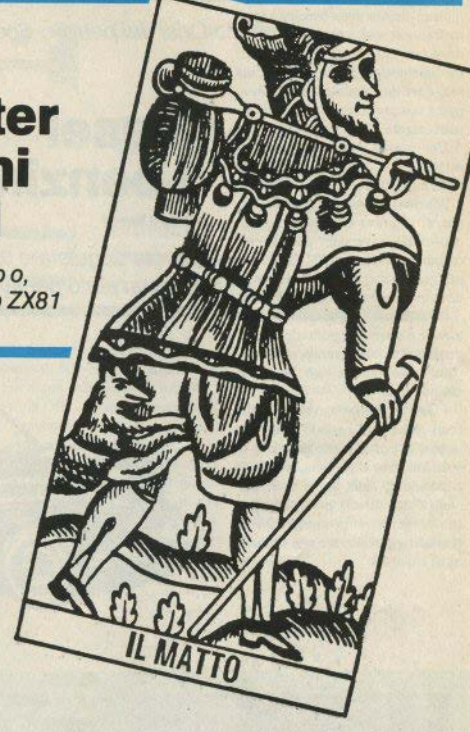

di Gianni Santini

sta l'eliminazione delle carte che contengono giudizi contrastanti, e che ovviamente non devono essere prese in considerazione. Quando si verificano questi *casi,* alcuni preferiscono rifare il mazzo.

Il seme conferisce a ogni carta l'impronta positiva o negativa, secondo l'ordine detto prima; carte

opposte sono quelle di uguale valore e di seme opposto, ad esempio: 3 di Fiori e 3 di Picche sono opposti. La verifica delle opposizioni non va fatta però sul complesso delle 12 carte. ma sulle 5 dell'immediato futuro, sia proprio che altrui, separatamente.

Occorre, inutile dirlo, l'espansione 16k.

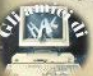

La scelta tra un'automobile con motore diesel e una a benzina è spesso fonte di molte perplessità in chi deve fare l'acquisto: se i chilometri mediamente nercorsi sono molti, ma senza arrivare a quote di camionista. non è sempre certo che il gasolio sia conveniente

Con questo programma si possono fare un po' di conti, confrontando i due modelli di auto (un diesel e uno a benzina) tra cui si vorrebbe sceeliere: la prova che abbiamo fatto confronta le versioni con diverso carburante della Fiat 127 Panorama. utilizzando dati pubblicati da una rivista specializzata dello scorso anno.

Le cifre non hanno quindi valore attuale e dovete aggiornarle: in particolare il valore di recupero che appare nella tabella non ha molta attendibilità.

Come risultati vengono stampati i costi globali sul periodo di utilizzo indicato, calcolati per scaglioni di 5000 km, fino al raggiungimento (se è possibile) della soglia di convenienza del diesel, per concludere con la percorrenza annua minima necessaria a realizzare tale situazione di risparmio.

Crisi del petrolio Spectrum

## **Diesel** o benzina?

di Sandro Bianchi

Dovete acquistare un'auto? ecco un aiuto per fare un po' di conti.

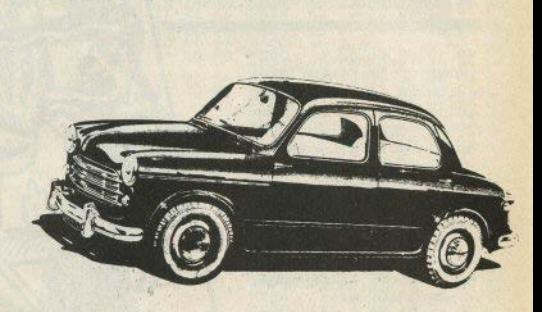

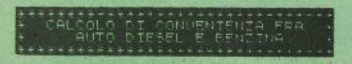

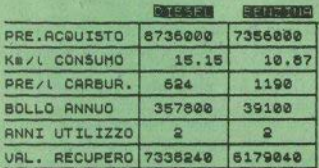

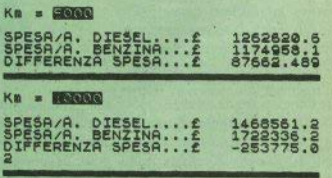

 $i<sub>n</sub>$ conviene

5000 Km, all' anno

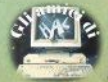

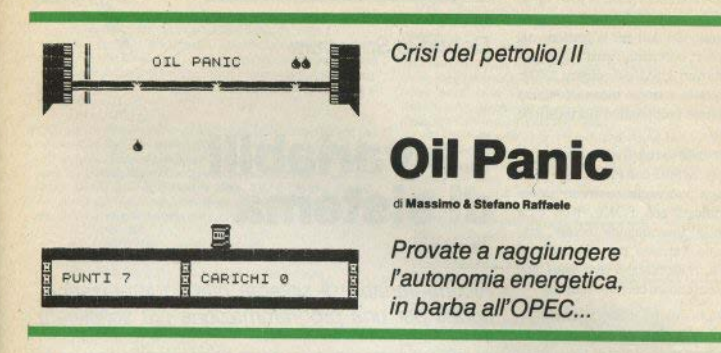

Il petrolio costa caro, e non bisogna sprecarne nemmeno una goccia. Nella raffineria dove siete stato assunto da poco c'è una conduttura aerea che perde e voi, in attesa che venga riparata, avete il compito di raccogliere in un bidone il petrolio che cade.

Il pavimento è già sporco e scivoloso, e il bidone è difficile da controllare. I goccioloni da tre falle distanti tra loro, con sequenze casuali. e dovete continuamente correre su e

giù: ogni 50 gocce raccolte si ha un bonus di 500 punti e si acquisiscono due bidoni, che vanno a formare la parola OIL - ma ogni 4 gocce cadute sul pavimento la manche termina e il punteggio è azzerato.

Gli autori troveranno che abbiamo fatto qualche aggiustamento. Un'altra possibile modifica, non inserita nel listato, è l'aumento della scivolosità del pavimento ad ogni goccia caduta, aumentando anche a 5 o 6 le gocce prima del reset: si può ottenere diminuendo progressivamente l'intervallo tra una ripetizione e l'altra del tasto premuto, modificando la relativa variabile di sistema

Il programma entra nello Spectrum 16k, anche se l'occupazione di memoria non è delle più razionali: sarebbe meglio evitare i nomi di variabile così lunghi: con sigle di trelettere se ne possono definire centinaia.

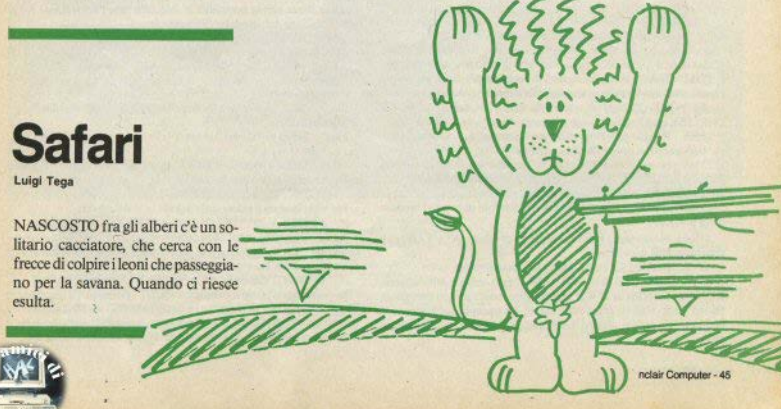

Le variabili di sistema sono variabili riconosciute dal basic che contengono dei dati per la gestione del sistema: occupano l'area RAM dall'indirizzo 23552 all'indirizzo 23733 In questo numero viene esaminato un primo gruppo, fino alla locazione 23644

Tutte le variabili di sistema possono essere lette con PEEK: una parte di esse può anche venire utilmente modificata con POKE. Non tutte però: alcune, quando toccate, provocano l'arresto del sistema, o il crash, o un reset, o comunque non consentono un corretto running.

Da ricordare, infine, che nelle variabili a due bytes il primo è il meno significativo.

**Dentro lo Spectrum** 

## Le variabili di sistema

di Paolo Dray

Alcune variabili di sistema offrono interessanti spunti per una programmazione più sofisticata

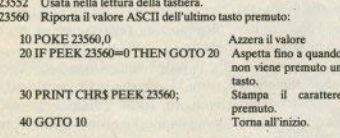

Questo problema si può risolvere in modo più breve e 25 volte più veloce:

10 JE INKEYS STHEN GOTO 10

Aspetta fino a quando non viene premuto un tasto.

20 PRINT INKEYS: 30 GOTO 10

Stampa il carattere. Torna all'inizio

La diversità nelle due risoluzioni è che mentre la funzione INKEY\$ perde subito il valore del tasto premuto, la locazione 23560 mantiene il codice fino a quando un tasto diverso non viene inserito.

23561 Tempo in cinquantesimi di secondo per cui è necessario tenere premuto un tasto prima che inizi a ripetersi. Attenzione: inserendo POKE 23561.0 si otterrà la stessa situazione di POKE 23561,255, cioè il tasto inizierà a ripetersi dopo 5 secondi e 1 decimo.

23562 Ritardo tra una ripetizione e la successiva di un tasto premuto. Inserendo 0 si ottiene lo stesso risultato di 255.

23563 Normalmente ha valore 0. Quando una funzione definita i dall'utente (DEF FN) viene calcolata contiene l'indirizzo degli argomenti.

23565 Contiene il secondo byte dei controlli di colore introdotti dalla tastiera.

23566 Memorizza i bytes dei controlli di colore, AT e TAB per il controllo della televisione.

23568 Indirizzi dei canali associati ai flussi dei dati.

23606 Punta il set di caratteri utilizzato per scrivere sullo schermo (residente in ROM da 15360), e può essere modificato per puntare un nuovo set di caratteri definiti dall'utente. Un esempio molto simpatico lo potete trovare sul numero N.4 di Sinclair Computer (maggio-giugno 1984).

23608 Lunghezza del campanello d'allarme in 64esimi di secondo. Il campanello d'allarme si attiva per esempio se tentate di scrivere una riga più lunga di una pagina dello schermo (21 righe).

23609 Ogni tasto premuto emette un clic. Cambiando il valore di questa variabile potete allungare questo suono. Il clic ideale si ha con POKE 23609.25

23610 Numero di messaggio di errore meno 1. Provate ad assegnare a questa variabile dei valori a caso sempre compresi nell'intervallo tra 0 e 23 inchesi

23611 Flags vari di controllo del Basic. Alterare il contenuto di questa variabile provoca l'arresto del sistema.

23612 Flags associati col video. Alterare il contenuto di questa variabile provoca l'arresto del sistema.

23613 Indirizzo dello stack del processore da usare in caso di errore. Ponendo costantemente i due valori uguali a 0, il programma. in caso di errore o di BREAK, non avendo numero di linea di ritorno, si blocca senza alcuna possibilità di sblocco tranne l'interruzione dell'alimentazione del computer. Provate a fare:

10 POKE 23613,0: POKE 23614,0 ; Pone le variabili a 0.

20 PRINT "Prova":: GOTO 20

Dopo il comando RUN provate a dare il comando BREAK e noterete che il programma si blocca senza alcuna possibilità di farlo ripartire.

23615 Contiene il numero di linea dell'indirizzo di ritorno dopo un listato automatico.

23617 Indica lo stato del cursore. I valori degli stati sono: 0 per L. 1 per E, 2 per G, 4 per K.

23618 Indica il numero di linea a cui saltare. Per trovare il valore della linea si deve fare questo calcolo:

PEEK 23618 + 256 \* PEEK 23619

Per voler inserire il valore della linea N in V si deve fare:

POKE N, V-256 \* INT (V / 256) e POKE N+1, INT (V / 256). 23620 Numero di comando a cui si deve saltare. Ogni riga nel Basic

dello Spectrum può avere più di un comando. Nella riga i comandi sono numerati da 1 in avanti. Per esempio:

10 PRINT "Esempio": IF a=12 THEN LET b=2: INPUT f\$

In questa riga il primo comando è il PRINT "Esempio", il secondo è IF a=12 THEN, il terzo LET b=2 e il quarto INPUT fS. Modificando i due bit precedenti (23618,23619) e questo, è possibile accedere a un comando di una linea, cosa impossibile da fare nel Basic dello Spec-

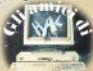

trum. Provate a fare:

#### 457 PRINT "457:1": PRINT "457:2": PRINT "457:3": STOP 600 POKE 23618 201:POKE 23619.1:POKE 23620.1

Provate a dare il RUN 600 modificando il valore della POKE 23620 in 2.3.4. Dando un numero di comando superiore ai comandi presenti nella linea, il contatore si resetta al primo comando della linea seguente. Una funzione che molti personal computer hanno e che manca al Sinclair è:

#### $ONnGOTO x.v.z$

Cioè a seconda del valore di n si ha un GOTO alla n-esima rigaindicata dopo il GOTO. Se n=1 il GOTO è indicato da x, se n=2 da y, n=3 da z, ecc. Come si può notare questa istruzione è molto utile da usare in particolar modo dopo un menu o una qualunque scelta. Con l'aiuto delle 3 variabili di sistema 23618, 23619, 23620 è possibile sopperire a tale mancanza. Nell'esempio mostrato qui sotto si hanno salti diversi a seconda del tasto premuto (da 1 a 5 inclusi).

20 PRINT "20"

400 IF INKEYS=""THEN GOTO 400 4101 FT an VAL INKEYS 420 POKE 23618, 174: POKE 23619, 1: POKE 23620, a 430 GOTO 570:GOTO 582:GOTO 900:GOTO 20:GOTO 400 440 PRINT "Tasto superiore a 5": GOTO 400 570 PRINT "570": GOTO 400 582 PRINT "582": GOTO 400 900 PRINT "900": GOTO 400

Date il RUN 400 e notate che il tasto 0 ha lo stesso valore del tasto 1 e che premendo tasti superiori al 5 il salto va alla riga successiva a quella indicata nelle variabili 23618,23619. Come potete notare si ha un notevole risparmio di tempo e memoria rispetto ai numerosi controlli che si dovrebbero fare (IF a=1 THEN GOTO x).

23621 Numero della linea in esecuzione durante un programma. 23623 Numero del comando in esecuzione durante un programma

23624 Numero del colore del bordo per 8 e colore dell'inchiostro della parte bassa dello schermo. Poniamo il caso di volere il bordo di colore blu e l'inchiostro della parte bassa di colore verde. Dato che il colore blu ha codice 1 e il verde ha codice 4 si deve sommare 1°8 (Bordo) con 4 (Inchiostro) ottenendo così 12. Provate a fare POKE 23624.12 e vedrete che il conto è corretto.

23625 Numero della linea corrente (puntato dal cursore di programma), cioè quella riga che nel listato ha sulla destra del numero di linea il segno > e che premendo il tasto EDIT viene richiamata per eventuali modifiche.

23627 Indirizzo delle variabili. Alterare il contenuto di queste variabili provoca l'arresto del sistema.

23629 Indirizzo della variabile di assegnazione.

23631 Indirizzo del canale dei dati. Alterare il contenuto di queste variabili provoca l'arresto del sistema.

23633 Indirizzo delle informazioni usate al momento per input e output. Alterare il contenuto di queste variabili provoca l'arresto del sistema

23635 Indirizzo di partenza del programma Basic.

23637 Indirizzo della prossima linea del programma.

23639 Indirizzo del terminatore dell'ultimo elemento della DA-

TA. Alterare il contenuto di queste variabili provoca l'arresto del sistema.

23641 Indirizzo del comando di introduzione. Alterare il contenuto i queste variabili provoca l'arresto del sistema.

23643 Indirizzo del cursore.

**BASE** 

## **TANDEM**

Unità integrata alimentazione/registrazione.dati

per ZX-SPECTRUM.

Etimina tutte le interconnessioni e riduce notevolmente la temperatura di funzionamento. Connettori EAR e MICRO sempre collegati.

- · Alimentatore stabilizzato 10,0 volt/1,5 amp Interruttore/RESET Fusibile rapido
- Dimensioni: 470 x 170 x 80 mm.

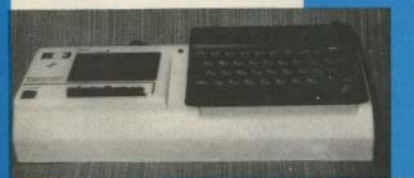

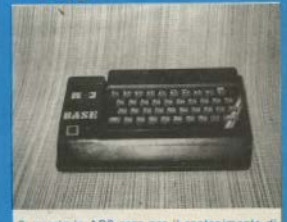

Supporto in ABS nero per il contenimento di uno ZX-SPECTRUM e del suo alimentatore briginale Sinclair, include un interruttore con funzioni di RESET e un LED su linea alimentaxiona.

- Dimensioni: 310 x 170 x 80 mm

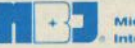

tro Byte ernational

Via Maculano, 6 - 16135 Genova (Italy) Telex 270328 Telef. (010) 210.619

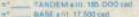

- per un intere di Hi ....
- 
- Ahrizgato, mediante assegno inspiano per Comparts tutale plot's com-

a) Canno assigna, (prevo artistipo di ill. 50.650)<br>per san TANOEM e santo alla assignati c) Aggiungere in 4.500 per contribute to

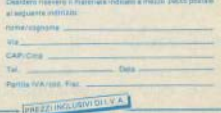

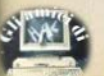

## La ROM dello ZX81

a cura di Blanca Ortando

PUSH HL

### AGGIORNAMENTO DEI PUNTATORI

Vengono incrementati tutti i puntatori, i cui valori siano maggiori del contenuto della coppia HL. Quelli minori restano invariati. Il valore dell'incremento si trova in RC

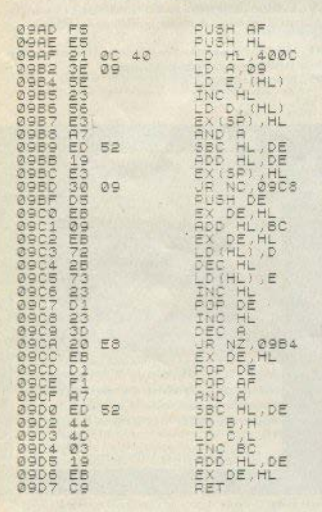

#### INDIRIZZO DI LINEA

Calcola l'indirizzo in memoria di un dato numero di una linea basic. Se questo numero non esiste, prende semplicemente il successivo.

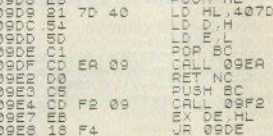

gons FR

## CONFRONTO DEI NUMERI DI LINEA

Il numero di linea puntato dalla coppia HL viene confrontato con il valore che sta in BC. Sulla base del confronto, vengono settati alcuni flag.

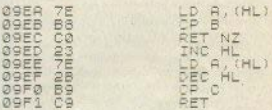

### PROGRAMMA DI RICERCA

Ricerca il punto di inizio della prossima linea o della prossima variabile.

I numeri di linea vengono riconosciuti dal fatto che nei bytes che li contengono si trovano valori minori di 270F (9999 dec.). Numeri di linea maggiori non possono venire elaborati dal computer, nè presentati nel list. I diversi tipi di variabile vengono riconosciuti dal sistema attraverso i bit 6 e 7.

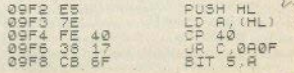

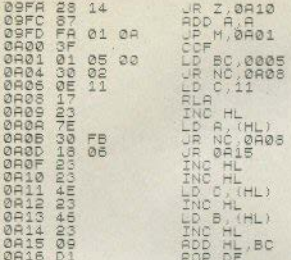

## **DIFFERENZA**

Calcola la differenza tra i contenuti delle connie HL e DE, restituendo il risultato in BC

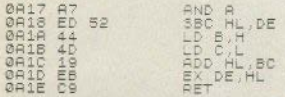

## CANCELLAZIONE DELLA LINEA DI LAVORO

Cancella la parte inferiore dello schermo.

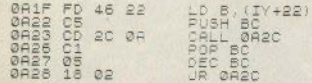

## CLS

Nel registro B si trova il numero di linee che devono essere cancellate. Nella configurazione 1k RAM, il sistema riserva più o meno spazio per la memoria di schermo, in rapporto alla quantità di memoria globale libera. Con almeno 4k di RAM, delimita un display-file completo di 792 bytes.

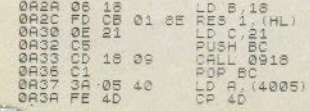

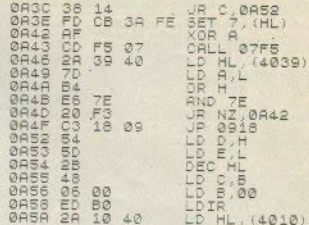

## **RECUPERO DI MEMORIA**

Ouando si libera una parte di memoria, questa routine la trasferisce alla fine dell'area utente Viene chiamata, per esempio, da un'istruzione

**CLEAR** 

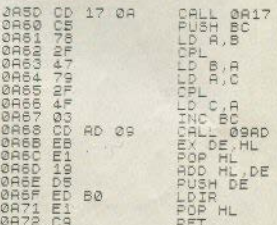

## TEST E-LINE

Serve per stabilire se questa variabile di sistema possieda un valore valido

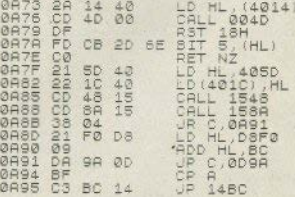

## EDITING DEL NUMERO DI LINEA/1

Quando un programma contiene un errore, o quan-

do giunge alla fine, produce sulla linea di lavoro il codice di errore seguito dal numero della linea su cui il programma si è fermato.

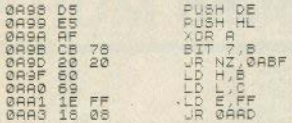

## EDITING DEL NUMERO DI LINEA/2

La routine di LIST chiama questa routine per scrivere davanti a ciascuna linea il relativo numero.

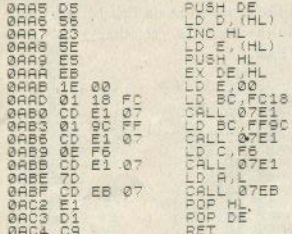

### PRELIEVO DALLA CATASTA

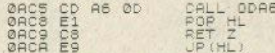

## LPRINT/1

La differenza tra PRINT e LPRINT sta solo in questa istruzione: con LPRINT si setta il bit 1 di FLAGS.

OACB FD CB 01 CE SET 1, (HL)

 $0.90$ 

 $Z, 0844$ 

**AD** 

## PRINT

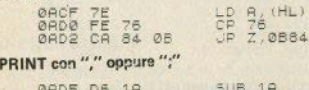

 $\frac{88}{69}$ 

 $^{CE}_{28}$ 

 $\tilde{\alpha}$  $\tilde{\alpha}$ 50 - Sinclair Computer

**BAD** 

## PRINT AT

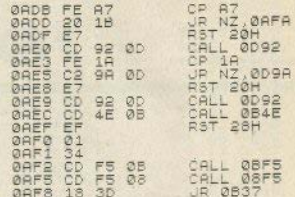

### **PRINT TAB**

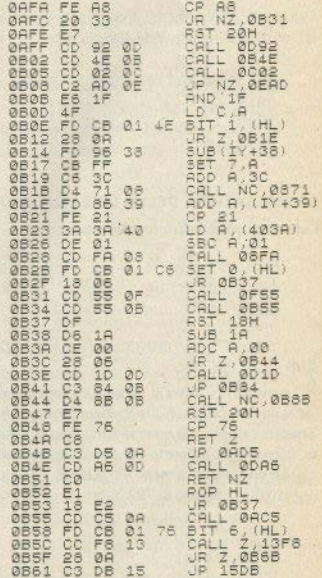

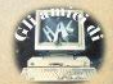

21° Smau Salone Internazionale per l'ufficio: sistemi per l'informatica. la telematica. le comunicazioni. macchine, arredamento per l'ufficio.

> **Milano, 19/24** Settembre 1984.

Quartiere Fiera di Milano Ingressi da Porta Carlo Magno Via Gattamelata Viale Eginardo

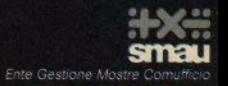

\_A CLASSIFICA LA CLASSIFICA LA

**IFICA LA CLASSIFICA LA CLASS** 

## **f** / primi 10 giochi secondo • *le* preferenze *dei* nostri lettori

- 1) Manie Miner
- 2) Atic Atac
- 3) Jet Pac
- 4) Chequered Flag
- **5) Jet Set Willy**
- **6) Ant Attack**
- 7) **Alchemlst**
- **8) lo Hobbit**
- **9) Pssst**
- **10) Flight simulation**

(Software Projects) (Ultimate) (Ultimate) (Psion) (Software projects) (Quicksilva) (lmagine) (Melbourne) (Ultimate) (Psion)

## *!* La Top Ten Spectrum di MicroScope (luglio '84)

 $\frac{1}{\text{parallel}}$ 

- 1) **Mugsy**
- 2) Sabre Wulf
- 3) Psytron
- 4) Codename Mat
- 5) Jet Set Willy
- 6) Trashman
- 7) Fighter Pilot
- 8) Solo Flight
- 9) Biade Alley
- 10) Atic Atac
- (Melbourne) (Ultimate) (Beyond) (Micromega) (Software Projects) (New Generation) (Digitai lntegration) (Microprose) (PSS) (Ultimate)

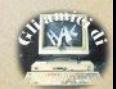

## **Sveliamo il mistero della cartuccia**

SIETE curiosi di sapere come fa il nastro del Microdrive a girare sempre nella stessa direzione? Non sacrificate un cartridge (con quello che costano): lo abbiamo già fatto noi!

L'illustrazione qui riprodotta ne è il risultato: il nastrino gira sempre in senso antiorario. avvolgendosi sulla bobina; nello stesso tempo, dal nucleo di questa il nastro si srotola. uscendo con una torsione di un quartò di giro; ritorna in posizione

verticale alla piccola puleggia di destra.

L'esemplare aperto conteneva S metri esatti di nastro che. all'apparenza, è del tipo da videoregistrazione; l'anello non presenta giunte visibili; molto resistente alla rottura per trazione, un po' merio all'allungamento. Nell'insieme, la struttura della cartuccia, per quanto sconcertante, è affidabile; le perdite di dati (non rarissime) che abbiamo

sperimentato, anche attraverso colleghi, non sembrano imputabili a carenze meccaniche.

Rimane da dire che il prezzo di questo scatolino dovrà scendere drasticamente all'origine (in G.B. costa circa 5 sterline), perchè non è accenabile, *in* un confronto di prestazioni. che costi più di un dischetto; una produzione consistente dovrebbe consentire dj contenere i costi.

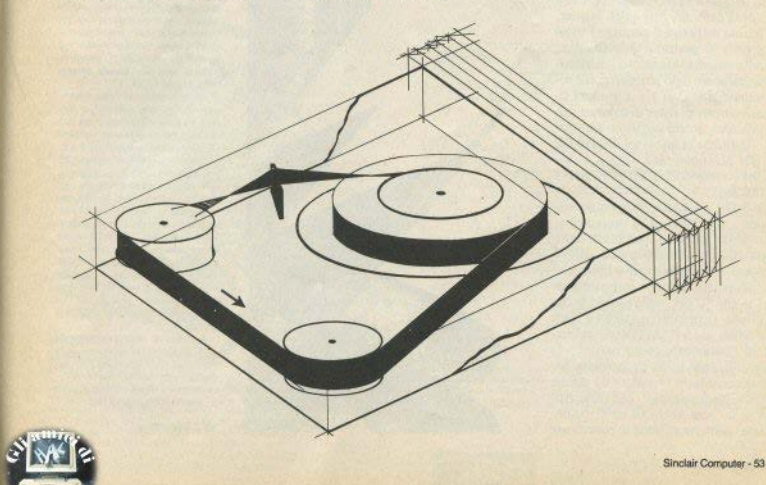

## software

## **Print indirizzato**  sullo schermo

Un Vm per lo Spectrum per stampare in qualsiasi posizione sullo schermo

Il print sul video presenta alcune complicazioni dovute alla gestione dello<br>schermo, il cui contenuto è mappato all'inizio della RAM in 3 blocchi contigui di 2048 bytes ciascuno (8 righe per blocco, dall'alto in basso).

Le complicazioni nascono dal modo in cui sono organizzati i singoli bloc-<br>chi: sono ulteriormente suddivisi in 8 « fette» contigue di 256 bytes, e ogni fetta in « fettine» di 32 bytes, Ogni carattere e ogni posizione sullo schermo è composto da 8 file di un byte, ma fila di 32 colonne, cioè ad es. la quar-<br>ta fettina della riga 7 contiene i bytes<br>n. 4 delle 32 posizioni di quella riga. Risulta quindi evidente che posizionare un carattere sullo schermo aon è così immediato. Dati y e x. numeri rispettivamente di riga e di colonna della posizione in cuj vogliamo stampa- *re,* l'indirizzo di inizio nel display.file di tale p05izione sarà:

 $16384 + x + (y-INT(y/8)*8)*32 + INT$  $(y/8)^*$ 2048<br>e le 7 file successive inizieranno cia

scuna a 256 bytes dalla precedente.<br>La routine proposta consente di stampare sul video stringhe in qualsiasi posizione. È completamente rilocabile,<br>quindi potete caricarla così com'è sia nel 16 che nel 48k, nella posizione che<br>preferite; ricordatevi il solito CLEAR<br>per abbassare il RAMTOP all'indiriz-

per atilizzarla in un programma ba-<br>Per utilizzarla in un programma ba-<br>sic occorre farla precedere da alcune POKE (vedi esempio), che trascrivo-<br>no in un'area libera (il buffer stam-<br>pante, nella fattispecie) le coordinate<br>54 - Sindair Computer y,x e i CODE della stringa da stam-<br>pare. La routine non interferisce con<br>gli attributi, per cui inverse, colore. bright e flash verranno trattati nei mo-<br>di consueti.

Chi ha la stampante Alphacom 32 do-<br>vrà disinserirla, perché spesso non si riesce ad «entrare» liberamente nel<br>buffer stampante quando è collegata: oppure modificare la routine e<br>spostare gli indirizzi delle POKE.

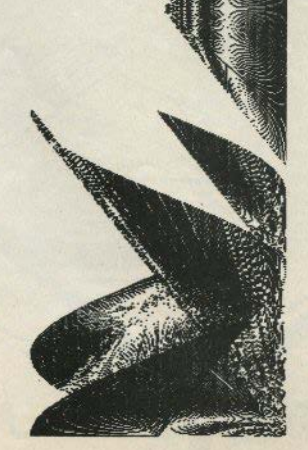

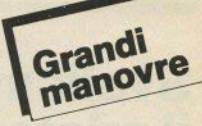

-Per velocità, potenza e possibilità questo computer dovrebbe costare migliaia di dollari. Non sarà così. Il QL sarà vostro per 499 sterline soltanto» Gli uomini spediti da sir Clive Sinclair negli Stati Uniti hanno cominciato con queste parole la presentazione del mer Electronics Show di Chicago, da sempre la più importante piattaforma di lancio per i costruttori di tutto il mondo quando intendono organounciare Il loro ingresso nel grande business

La macchina pubblicitaria della Sinclair si muove anche sulla carta stam. nata: «La rivoluzione continua» è lo slogan scelto per lanciare il nuovo. misterioso QL sulle pagine pubblicita-<br>rie di decine di periodici americani.

Un'altra delle pazzie del buon vecchio Clive? Pare di no. e negli Stati chio Ciive? Pare di no, e negli Stati<br>Uniti molti sono pronti a giurare che<br>dietro l'apperente pisicosi anticipato-<br>Ge della Sinolaire langua logica ria della Sinclair lavori una logica di marketing perfetta. Sottolineare in anticipo la convenienza del QL rispetto ad altre macchine dalle prestazioni simili significa infatti terremotare il mercato, proprio mentre i giapponesi indugiano nel presentare la loro più yo compatibile con tutte le macchine presenti nel settore. La più grande incertezza adesso è questa: arriverà<br>prima il QL o l'MSX?

Nel frattempo la Psion, finora fornitrice privilegiata di software per Sinclair, ha annunciato il lancio dei suoi quattro pacchetti gestionali, nati per il OL. anche per altre macchine. Il nuovo sistema integrato formato dai quattro programmi (Quill, Easel, Abacus e Archive) si chiamerà Xchange, e permetterà all'utente varie combinazioni di lavoro: word processor/foglio eletll'ensura au universi varie connectivamente<br>di lavoro: word processor/logilo elet-<br>tronico, ad esempio. Oppure, grafica/<br>separatamente, i programmi messi<br>sotto il marchio Xchange officino posfoglio elettronico. Disponibili anche<br>separatamente. I programmi messi sotto il marchio Xchange offrono possibilità di lavoro infinite. Il pacchetto gira con l'MS-DOS del PC lbm e del PC/XT (Sirio), sull'Apricot e 9Ull'Apricot/xi. Sono richiessi 256 K di<br>"Ram: A partire da novembre, Xchange<br>"sarà disponibile anche per il DEC

sarà disponibile anche per il DEC<br>Rainbow e per il Macintosh della Apple. La Psion sarà quindi la prima costruttrice di software a fornire un set di programmi integrati per il Mac

**M.** De Martino

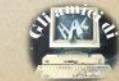

Gli interventi fatti in più riprese a proposito dell'alimentazione hanno provocato una ulteriore serie di lettere sull'argomento da parte di lettori che propongono altre soluzioni. Chi dice di mettere un diodo di qua. chi suggerisce una resistenza di là: quasi tutti i sistemi vanno bene, nè pensiamo che i nostri suggerimenti fossero univoci.

In particolare G Menon di Padova contesta l'utilità del regolatore 7812 (vedi S.C. N.4). Gli alimentatori in nostro possesso forniscono tutti una tensione nettamente superiore a 14V, ma non abbiamo dato per scontato che sia sempre così: prima di modificare qualcosa è meglio controllare: se trovate un voltaggio minore questo componente non serve più, come giustamente scrive il lettore.

## Un ... finale di potenza per lo Spectrum

a cura di Valerio Cipolla

Con una premessa su soluzioni alternative per l'alimentazione

Riguardo all'espressione "il tra- rirci al contenitore, poichè è qui sformatore scalda troppo" (regolan- dentro che avevamo piazzato il regodo a 9V invece che a 12), è un'impre- latore. Si tratta in ogni caso di una cisione da fretta: intendevamo rife- soluzione di compromesso fra le tan-

icoasoe

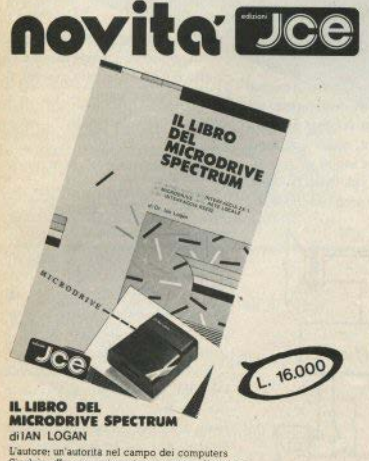

Sinclair, offre una spiegazione accurata di questo<br>sistema di memorizzazione ad alta velocita come sistema ca memorazazanone ad aus venocita come<br>funziona, il suo potenziale per il BASIC e<br>Linguaggio Macchina, le possibili applicazioni nel campo educazioni ele en lavoro. Il libro<br>comprende anche programmi dimostrativi e

Cod. 9001

Cedola di commissione libraria da inviare a: JCE - Via dei Lavoratori, 124 - 20092 Cinisello B - MI

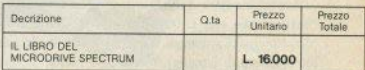

Desidero ricevere il "LIBRO DEL MICRODRIVE SPECTRUM" indicato nella tabella, a mezzo pacco postale, al seguente indirizzo

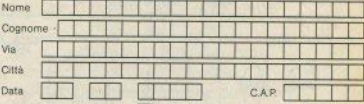

Desidero ricevere la fattura si Ino Partita IVA o per i privati Codice Fiscale

PAGAMENTO:

□ Anticipato, mediante assegno circolare o vaglia postale per l'importo totale dell'ordinazione

Contro assegno, al postino l'importo totale

AGGIUNGERE L 2 000 per contributo fisso spedizione Il prezzo è comprensivo di IVA

Via dei Lavoratori. 124

20092 Cinisello Balsamo - MI

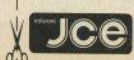

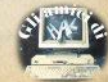

te: per i problemi di temperatura è sicuramente meglio togliere il 7805 dalla scheda e montarlo su un dissi- - O patore esterno.

A monte resta il fatto che gli amnère a disposizione sono scarsi e il ponte di rettifica non è dei migliori: tra espansioni RAM, Interface 1, microdrives, eventuale interfaccia stampante, non resta corrente nemmeno ner un LED e il video peggiora fino a non essere più utilizzabile ("pennello" bianco, scorrimenti).

Aggiungete di voler applicare l'amplificatore audio di cui parleremo tra poco: dovrete dargli corrente con una batteria. Si può fare, naturalmente, ma non è per niente elegante...

Ecco allora una soluzione "definitiva", se siete disposti a spendere un po' (fig. 1):

```
T = trasformatore toroidale 30 VA.
```

```
Pd = ponte diodi di rettifica 220 V - 3 A
(min.).
```
 $C1 =$  condensatore elettrolitico 4700 µF - 25

 $C2/C3 =$ cond. elettrol.  $47 \mu$ F (oppure  $10 \mu$ F -20 V tantalio).

 $R1 = 150$  Ohm.

 $R2 = 100$  Ohm.

 $3 =$  trimmer 1K Ohm.

Il trastormatore toroidale costa caro (attorno alle 30.000 lire), ma offre innegabili vantaggi: niente traferro (pacco di lamelle), niente vibrazioni: bassa induzione elettrica: massima sicurezza di isolamento:

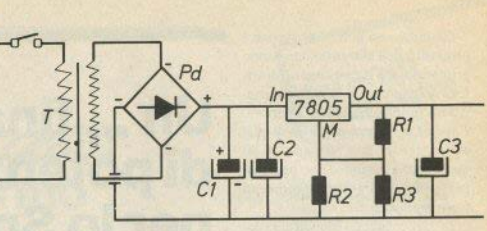

peso e ingombro ridotti. Nel ponte di resistenze. R3 serve per una regolazione fine della tensione in uscita. (Bibliografia: VOLTAGE REGO-LATOR HANDROOK, National Semiconductor).

#### L'amplificatore

L'emissione di suoni nello Spectrum avviene attraverso un "buzzer", che non è un vero altoparlante, ma un ronzatore piezoelettrico, di potenza molto limitata, soffocata per giunta nella scatola.

Per avere suoni udibili e di buona qualità, occorre, evidentemente, un amplificatore con relativo altoparlante: le soluzioni, anche qui, sono tante: trovate box sonori già pronti. o kit da montare; i patiti del fai-da-te (come chi scrive) preferiranno la se-

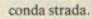

Non siamo i primi a trattare l'argomento e abbiamo potuto scegliere tra varie proposte: il kit provato (KK605 della Kappa Kit, disponibile già montato) sta su una basetta di soli 3x5 cm, ma fornisce 2 watt di potenza musicale; monta un integrato che sopporta una range di alimentazione di 6-14 V. e consente di regolare il volume con un opportuno potenziometro.

Il montaggio proposto consente di ovviare al noioso inconveniente del cavetto EAR da staccare durante il SAVE. Vi occorrono:

1 deviatore doppio da pannello; 2 jack da 3.5mm (come quelli dei cavetti in dotazione); 2 prese jack da pannello della stessa misura: 2 LED di diverso colore: 1 resistenza IK Ohm:

1 batteria 9V con clip di collegamento: cavetto schermato:

contenitore a vostra scelta.

In fig. 2 è riportato lo schema del circuito. I cavi provenienti dal registratore entrano nelle prese jack, da montare sul contenitore, dal lato opposto usciranno due cavi, lunghi a piacere, diretti allo Spectrum.

Uno dei diodi luminosi segnala ON/OFF, l'altro è un piccolo sfizio che troverete utile: si accende durante il SAVE. Se non lo fa, avete dimenticato qualcosa (il solito volume basso...).

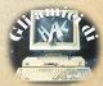

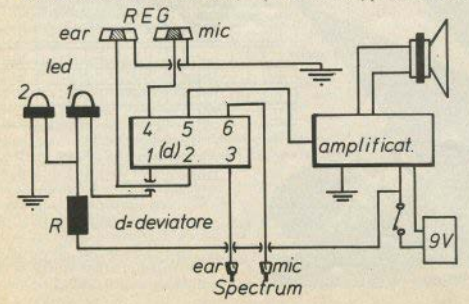

## **GP500A**

## **stampante grafica per applicazioni universali**

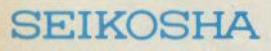

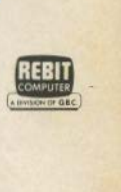

## LaGPSOOA rappresenta il pri· mo passo verso la nuova generazione di stampanti grafiche Seikosha. Tutte le "perfor· mance" della famosa GP100A, migliorate e razionalizzate, sono espresse da questa nuova stampante che si distin· gue per l'elevato standard di versatilità e la semplicità d'impiego. Otto generatori

di caratteri nazionali a bordo (selezionabili via dip switch) e una velocità di "line feed" raddoppiata rispetto

al modello precedente. sono in linea con il miglior standard qualitativo Seikosha.

## caratteristiche:

- · Stampante ad impatto a matrice di punti **da 80** colonne
- Matrice di stampa 5x7
- Percorso di stampa monodire?ìonale (da sinistra a destra)
- capacità grafiche con indirizzamento del singolo dot
- · Possibilità di ripetizione automatica di un carattere grafico
- Velocità: 50 caratten/secondo
- caratterizzazione: 10 cpi e relativo espanso
- Interfacce: parallela centronics (optionals: Apple II, Spectrum, Sinclair ZX81)
- Alimentazione carta a tratton (larghezza modulo continuo vanabile da 4,5 a 10")
- Stampa 1 originale e 1 copia
- Set di 96 caratteri ASCII e 44 caratteri e simboli
- · 8 generatori di caratteri europei a bordo
- Consumo 10W (standby) o 25W (stampa)
- Peso 4.8 KG
- Dimensioni:
	- 315 (prof.) x 447 (largh.) x 114 (alt.) mm.
- Nastro: singolo colore su cartuccia dedicata

## **ENSIONI RECENSIONI RECENSIONI RECENSIONI REC**

of the game

Titolo: produzione: configurazione: **ATIC ATAC ULTIMATE SPECTRUM ARK** 

L'obiettivo di ATIC ATAC è l'esplorazione dei 5 piani del castello in cui siamo stati rinchiusi, alla ricerca della chiave d'oro, l'unica chiave che può aprire il grande portone principale e liberarci.

Una grafica fantastica, quasi un disegno animato, costituisce lo scenario del gioco; noi, nei panni, a scelta, di un guerriero, un mago o un ladro, ci stiamo realmente dentro, con un efficace effetto tridimensionale.

La durata di una manche è condizionata, anzitutto, dalla quantità di provviste che troviamo: l'energia, infatti, si esaurisce progressivamente, e dobbiamo ricaricarci mangiando spesso.

I vari oggetti sparsi nelle stanze possono servire per trarsi in salvo da situazioni critiche, ma attenzione: possiamo trasportare solo tre oggetti, e la chiave d'oro è sparsa in tre pezzi in diversi luoghi del castello.

Dobbiamo perciò trovare tutti i pezzi prima di esaurire l'energia. senza raccogliere oggetti inutili ed evitando brutti incontri: per niente facile, ma tanto accattivante nella grafica da non scoraggiare per i tentativi inevitabilmente falliti.

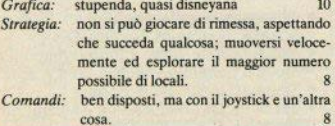

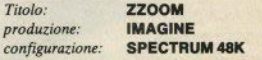

Attaccati da una potenza straniera che ha distrutto tutto il nostro esercito, siamo rimasti solo noi, con la nostra squadriglia di aerei da combattimento, per difendere i profughi postri connazionali.

Il nemico, non ancora soddisfatto, ci attacca in vari modi e su diversi fronti, con bombardieri, caccia, divisioni di panzer, sommergibili, portaerei, dall'aria, da terra e dal mare. Il suo obiettivo è quello di sterminare tutti i superstiti, che ovviamente noi dobbiamo difendere, distruggendolo,

Abbiamo un radar che segnala l'avvicinarsi di una nuova incursione (arrivano a ondate), mentre all'orizzonte i profughi fuggono disperati (a piedi!!): solo dopo aspri combattimenti riusciremo a portarne in salve una parte.

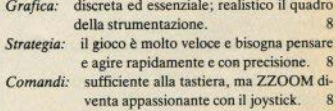

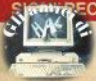

ENSIONI RECENSIONI RECENSIONI RECENSIONI RECENSIONI RECENSIONI RECENSIONI

## **ECENSIONI RECENSIONI RECENSIONI RECENSIONI REC**

 $T<sub>italo</sub>$ . produzione: configurazione:

### **RUGAROO QUICKSILVA SPECTRUM 48K**

Una lunga introduzione di ambientazione extraterrestre che in realtà non si capisce che cosa c'entri con il nostro ranocchio precipitato in un profondo crepaccio.

L'obiettivo del gioco è di riuscire a riportare l'essere zompante in superficie, cercando un percorso tra gli appigli, le sporgenze, le "cenge", come direbbe un rocciatore. Non è per niente facile. perchè i passaggi sono stretti e occorre calcolare esattamente le spinte ad ogni salto ed evitare le craniate contro la roccia.

Oltre a queste difficoltà, dobbiamo anche tenere conto della presenza di un draghetto (? assomiglia a uno pterodattilo) volante. ghiotto di rane saltatrici, pronto a catturarci se indugiamo troppo allo scoperto.

- Grafica: Molto curata; l'ambiente è grande e ne vedete solo una finestra, che scrolla in tutte le direzioni quando vi spostate. 8.5
- Strategia: I salti sono velocissimi e servono riflessi pronti per valutare le distanze e le altezze degli ostacoli.
- Comandi: Si gioca benissimo anche senza joystick 8

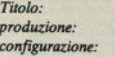

### **STONKERS IMAGINE SPECTRUM 48K**

Un "war-game", ovvero un gioco di simulazione bellica in cui il ruolo fondamentale è quello dello stratega: analogo, nell'impostazione, ai board-game giocati con i soldatini e le divisioni corazzate di cartone, STONKERS piacerà ai caratteri più riflessivi, annoiando forse un po' chi preferisce l'azione a qualsiasi costo.

Si inizia appena prima della battaglia, le vostre truppe devono vincere a ogni costo e voi, il comandante generale, dovete riflettere e decidere la strategia, a cominciare dalla disposizione sulla mappa di carri armati, fanteria e artiglieria; andateci piano con le offensive di sfondamento: il nemico che avete di fronte non è forse Von Clausewitz, ma nemmeno Fabio Massimo, e potreste trovarvi nei panni di Cambronne quando meno ve lo aspettate.

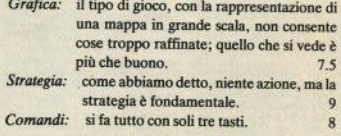

ENSIONI RECENSIONI RECENSIONI RECENSIONI RECENSIONI RECENSIONI RECENSION

## NUMCLANNUMCLANNUNCLANNU

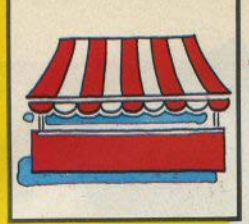

 $\equiv$ imcl $\equiv$ ir teclame

## CLANNUNCLANNUNCLANNUNCLA

NB - La pubblicazione degli annunci è gratuita. La redazione declina qualsiasi responsabilità riquardo a qualità, provenienza e veridicità delle inserzioni e per qualsiasi conseguenza possa derivare dalle contrattazioni, sulle quali non svolge alcuna mediazione. Si riserva inoltre di cestinare senza preavviso inserzioni palesemente speculative o ritenute comunque impubblicabili.

### **VENDO VENDO VENDO**

Vendo/Scambio programmi 16/ 48k per Spectrum. Un gioco cassetta esclusa 3500, in più giochi possibilità di contrattare. Andrea Bruzzone - via<br>Bologna, 33/10 - Genova - 253771 dopp  $h$ ,  $14$ .

□ Vendo Enricionedia di Elettronica e Informatica editrice Jackson, completa rilegata L. 200000, numeri arretrati M&P Computer dal 21 al 40 L. 70000, Bit dal 34 al 45 L. 50000. An-40135 Bologna - 051/436843 sera.

D Vendo ZX80 nuova ROM praticamente uguale a ZX81, alimentatore 1.2A adatto stampante, 7 cassette nuale italiano, listati vari, altro... tutto<br>sole 100000. Claudio Capaccio - via Genova, 6 - 18012 Vallebona (IM) -0184/265016 sera.

D Vendo ZX81 con nuova tastiera della Sandy (valore L. 50000), cavetti registrato. a, espansione 16k, libro<br>"Guida allo ZX80/81", L. 150000.<br>Plergiacomo De Ascaniis - via Orsini, - 64022 Giulianova (TE) - 085/ 185 863023 h. 14/18.

O Vendo a prezzi irrisori oppure scambio il migliore software esitente per lo Spectrum: oltre 300 programmi disponibili, anche originali inglesi: inviatemi la vostra lista, lo vi spedirò la ia. Maurizio Putto - Via Ciotta. 6 10137 Torino - 011-307326 h. 14-15.

D Venda/Scambio (con altri programmi) i seguenti programmi per<br>Spectrum: Styx (16K), Maziacs, Aquarius, Games Designer, Flight Simulation (48K), per prezzi o scambi selefonare, Alberto Grassi - Via Galle rate 27 - 28047 Oleggio (NO) - 0321-91190-91202 h. 14-16

O Vendo Interfaccia programmabile per joystick compatibile con qualsia. software per Spectrum. Possibilità di collegare due joystick. 75000 circa...<br>Flavio Dumini - Via Pescetti, 79 -50127 Firenze - 055-410823

D Vendo hardware raffredda Spectrum 16K e 48K. Cosimo Berlingieri -Via dei Genieri, 227 - 00143 Roma -06-5017620 pasti.

D Vendo programmi per Spectrum 16-48K, Un programma su cassetta a 4500, due a 7000, 3 a 10000, Vendo anche in blocco 60 programmi fra i miglion a 80000, sempre su cassette. Richiedere l'elenco gratis. Marco Cecaro - Via Kagoshima, 20 - 80127 Napoli - 657032 h. 13-15

D Vendo Spectrum 16K, alimentatore, cavetti, manuali, cassetta Horizons + glochi a 320000 trattabili. partner con due cassette a 150000. Cerco sconto di una super-garanzia per l'acquisto dell'interfaccia progr.<br>Tenkolek, in cambio di cassette o la compro. Gianiuca Tagliaferri - Via<br>Verdi. 1 - 21030 Orino (VA) - 0332-630634 h 18-22

U Vendo/Scambio software su cassetta e listati, progetti hardware e utility per ZX81. Possiedo materiale anper Spectrum e altri computer. L.450 in francobolli per la lista desiderata. Fabrizio Martano- Via Sturzo, 7 -58100 Grosseto - 0564-492806 h.  $20:30$ 

Vendo per Spectrum sequenti . O Vendo tutti i migliori programmi di programmi gestiti su video e stampante: buste paga 15,000, fatture 15.000, ricevute bancarie 15.000, fatorammi gestiscono autonomamente mediante codici sia dipendenti che clienti e articoli. Spese a carlco del cliente. Flaviano Testa - Via G. Berta 139 - 86170 Isemia - 0865/3206 comerigaio.

D Vendo cassetta programmi per Spectrum .48K contenente VU-3D+esempio, tunnel 4D, Derby Day,<br>Superscacchi, Monopoli, Dama, Mineout, Atic Atac - solo L. 10.000. Michelangelo Fumagalli - via M. Ge-<br>neroso 52 - 20155 Milano - 02/ 398033 h, 9/12

□ Vendo programmi originali per<br>Spectrum 16/48k su cassetta, cambio alla pari o vendo a L. 2000 cadauno. Sconti per quantitativi, inviare lista o chiedere la mia affrancatura per la risposta. Alberto Cruciani - p.za Vitt.<br>Emanuele, 138 - 00185 Roma - 06/ 737240

□ Vendo per ZX81 16k a 20000 i seguenti programmi: Tirannosauro,<br>Mazogs, Munch, Galaxians, Invaders, Seawar, Bioritmi, Asteroids, Mad Kong. Vaglia o richiesta informazioni 67043 Celann (AO)

Vendo/Scambio oltre 170 programmi per Spectrum 16/48k, prezzi trattabilissimi. Per informazioni scrivia Alessandria, 5/9 - 39100 Bolzano  $-0471/912832$  pasti.

Vendo programmi Spectrum 16/ 48k corredati di istruzioni a modica citra. Telefonare o scrivere inviando francobollo per elenco. Maurizio Leone - via Gaio Melisso, 16 - 00175 Roma - 06/7662671 h. 13.30/16.

□ Vendo ZX81 da riparare, espansione 16K, cavetti, alimentatore, 2<br>manuali, 1 cassetta, registratore, il<br>tutto a sole 200000. Mario Maccarrone - Via dell'Agricoltore, 15 - 95100 Catania - 361447 ufficio.

giochi e utility per Spectrum a L. 2000.<br>Francesco Marinelli - Via Celesia, 39-5 - 16161 Genova - 010-447734 h.  $12.14 - 10.20$ 

D Vendo 97 programmi, Tutte le migliori cassette di software «giocoso» in circolazione (prezzo da trattare, comunque da metà in ciù). Paolo Mosca Via Siracusa, 18 - 90100 Palermo -325520 h. 14-16:30.

El Vendo/Scambio programmi giochi e utility per Spectrum 16/48K. Dispongo di oltre 100 programmi origi nali e non. Prezzi ecoazionali: 1000 per i 16K e 2000 per 48K, per i non<br>originali prezzi dimezzati. Maurizio Brualolo - Via Pio VII, 138 - 10127 Toom

D Vendo cassetta con Flight Simulation originale. Claudio Nanni - Via<br>Colle Pero - 04010 Cort (LT) -GARA 166 nosti

[] Vendo tavole per convertire pro-<br>grammi fra Appie-C64-Spectrum-<br>ZX81-Pet-Vic 20-TRS80, 100 pagine con esempi, L.25000, spedire vaglia postale. Renzo Baldoni - Via De Gasperi, 13 - 61016 Pennabili (PS)

D Vendo bug per il programma Manic Miner per poter partire da una qualsiasi cavernal! vendo a L. 1000. spedire in francobolli. Paolo Beldi -Via Cettolini, 26 - 31015 Conegliano  $(TV) - 0438 - 62361$ 

D Vendo Spectrum 48K, alimentatore, cavetti, manuali inci-ital., cassetta Psion, 5 cassette giochi e 2 libri con 150 programmi, L. 400000. Marco<br>Amico - Via Negrozi, 8 - 20133 Milano 02-7389616 h. 12:30-14

□ Vendo/Scambio programmi di tutti i generi per Spectrum, Permuto istruzioni in fotocopia degli stessi e schemi di periferiche. Andrea Guerra - Via Montevideo, 6 - 00198 Roma - 06-B67897 sera

O Vendo/Scambio programmi per Spectrum registrati da computer.<br>Marco Ruello - Via Leoni. 12 - 60100 Ancona - 071-82067 cena.

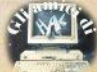

D vendo cassetta per Spectrum 16K -Battaglia Navale», gioco di strategia tale e quale a quello giocato a scuola. ma stavolta giochi col computer. L. 12000, Lorenzo Moro - Via Cavour. 148 - 96017 Noto (SR)

D Vendo video computer system Atari 2600, almentatore AC, garanzia de timbrare 2 comandi a cloque 3 cartucce, imballo originale. Il tutto a sole 260000 trattabili. Gioi Ferrante - Via Flume 31-A - 95126 Cataria-492933

D Vendo programmi per Spectrum originali, oltre 250 titoli, a sole 4000 cadauno. Tutte le ultime novità, tra cui Atic Atac, Chequered Flag, Stonkers, Alchemist, Manic Miner, Jet Set Willy, Paint Box, Master Chess, etc.<br>Forti scorrti per grossi ordini, Ivo Taf-<br>fanel - Via Finaudi, 41 - 31029 Viftorio V. (TV) - 0438-550409 pasti

U Vendo programmi per Spectrum 16-48K. Sei giochi per 16K a 20000, sei giochi per 48K a 30000. Chiedere lista Marrello Colana - Via Tel Aulu 25 -09100 Caclian - 497102 h 15-18

DVenda programmi per Spectrum 16-48K a negzzi non superiori a 8000 lire: scrivere o telefonare. Marco Poletto Via Fanes, 3 - 39100 Bolzano - 971887 h. 12-13 o 19-21

O Vendo programmi per Spectrum 16-48K a prezzi stracciati. Catalogo gratuito a richiesta Marco Pagnini - Via<br>S. Blagio, 212 - 29011 Borgonovo (PC)

DVendo Spectrum 48/80K + 600 programmi inglesi + basic esteso con tutte le istruzioni. Guido D'Elia - Via Pievo di Cadore, 30 - 00135 Roma - 06-3387408 pasti

U Vendo Spectrum 16K nuovo imballato garanzia 6 mesi, manuali, cavetti, **Halco** rassetta Horizones 315000. Idem 48K 420000. Stampante Alphacom + alimentatore, con carta. 215000, espansione 32K 95000, microdrive con interfaccia 350000, nuovil Massimo Pagani - Via Nago, 3 - 20148

Vendo libri: Giocare con il Rasic (10000). Alla scoperta del Vic 20 (12000), imparo il basic con Telelbera 63 (8000). Elio Giustiniani - Via Michel. Caravaggio, 143-B - 80126 Napo $ii - 627099$ 

U Vendo giochi per Spectrum 16K a<br>lire 30000. Massimo - Via Lanzo, 21 -10040 Givoletto (TO) - 011-9847064

O Vendo programmi per Spectrum a prezzi che vanno da 2000 a 5000 sia 16K che 48K. Chiedere lista. Leon do Coralini - Via Petrarca, 8 - 62012 Civitanova M. - 0733-73379 pasti

Li Vendo i migliori programmi per Spectrum 16/48K a prezzi ridottissimi Telefonare o chiedere lista, ivo Sope-<br>gno - Via Colombari, 36 - 1007@Cine<br>(TO) - 011-9200818,

Vendo programmi per Spectrum 16/ 48K a prezzi favolosi: 1 a 4000, 2 a 7000, originali inglesi. Scrivere o telefonare per elenco completo. Luigino Dalu - Via dei Traghetti, 127 - 00121 Ostia (Roma) - 06-5698251 h.12:30 -15:30

Nando circa 170 riviste: NE 1/51 + recent: CO elettronics anni 67-68-69  $(1-2)/70$  rilegati in volumi  $+$  altri: Faidate 43 numeri con i rispattivi survia. menti: Sperimentare 11 numeri vari + altre riviste in blocco 300000; cooure scambio con ty color funzionante Paolo Brutti - Via Montevettore, 41 -60131 Ancona - 071-44083 neeti

Vendo per Spectrum interfaccia joystick a 30000 e ZX-Printer -4 90000, contratto Milano e provincia. Marco Pernigoni - Via Marocco, 17 -

Vendo programmi per Spectrum oltre 550 titoli tutti commerciali a 4000 cadauno, telefonare per listino gratuito e immediato. Vendo Acoro Atom a 200.000 mai usato. Mario Bontempi -<br>Via Valle, 7 - 25087 Salò (BS) - 0365-40637 h. 20:30 - 21:30

C Vendo 100 programmi in blocco spongo delle ultime novità in materia Michele Romano - Via Vivaldi, 20 -04100 Latina - 241315 pasti.

D Vendo numerosi programmi per Spectrum: ordinari a 3x10000. mentre programmi eccezionali sia come utilità che divertimento. condo il programma a 8000-10000 12000. Ogni ordinazione un regalo Chiedere il catalogo. Giovanni Giro-Arms (IM)

Vendo per Spectrum 16-48K, disponendo di un notevolissimo nu-10000 cassette con sei programmi a scelta. Cerco stampante in cambio di oltre 150 programmi. Richiedere elenco. Davide Di Dio - Via Carlo Alberto, 45 - 80045 Pompei (NA) - 081-8635055 pasti

Vendo per Spectrum disponendo di un notevole archivio software a 10000 cassette con 5 giochi a scelta, telefonare o scrivere, risposta immediata, Ivano Parbuono -Via A. di Cambio, 4 - 37138 Verona 045-568649 pasti.

D II Sinclair Club Mantova dispone di oltre 700 programmi per Spectrum. scriveteo: Luca Gandellini, strada Ci sa. 95 - 46047 Mantova - 0376 38, 39 ufficio-pasti,

Vendo/Scambio software e varie per ZX81. Possiedo materiale anche<br>per lo Spectrum. Cerco libri sullo ZX81, Inviare L.450 specificando cosa interessa per ricevere la lista. Fabrizio Martano - Via L.Sturzo, 7 -58100 Grosseto - 0564-492806 h  $21:00$ 

Vendo/Scambio programmi per Spectrum anche su cartridge per microdrive, possibilmente zona Como-Varese. Alberto Ponti - Via Roncate -6853 Ligornetto - C. Ticino (CH)

Vendo i migliori programmi per lo Spectrum a prezzi speciali. Vendo inoltre Load'n'run 2.5,6 e RUN 2.3,4 a 5000. Chiedere listino programmi. Francesco Landogna - Via Cavour,<br>110 - 96017 Noto (SR) - 0931-835553  $h$  22-23

U Vendo programmi per Spectrum 16/<br>48K a prezzi eccezionali. Dalle 3000 alle 5000 lire con offerte cumulative Richiedere catalogo con oltre 200 programmi inviando francobollo, in caso di scambio inviate catalogo. Maurizio<br>Panicucci. Via Marconi. 32 - 56025 Pontedera (PI) - 0587-212367 nasti

Per Spectrum vendo cassetta con i seguenti programmi: AntAttack, VU-<br>3D, VU-CALC, Chequered Flag, Ga-3D, VU-CALC, Chequered Hag, Ga-<br>mes Designer, AticAtac, MinicMiner,<br>Pascal, Flight Simulation, Zzoom, FP-<br>Compiler, IS-Compiler, tutti originali a sole 35,000, Ivo Taffarel, Via Einau-41 - 31029 Vittorio V. (TV) - 0438-550409 pasti

□ Due programmi per cassetta a<br>15000 + 2000 s.p. VU-FILE + VU-CALC, Backgammon + Poker,<br>PSSST + Gulpman, e altri, lista del programmi a chi invia francobolli. Giu seppe Spagnolo, c.p. 126 - 93100

O Vendo in biocco software Spectrum a 60000, 16K; Jet Pac, Soray, Cookie Tranz Am, Centipede, Space Inva ders, Horace skiing, Horace & Spiders. Hungry Horace, VU-File, Android Arcadia, Firebirds, Night Flight: 48K: Manic Miner, Chequered Flag, Flight Simulation, Tunnel,<br>ETX, Time Gate, Golf, Editor As-<br>sembler, Luca Ghisleni - Via Trento, 54 - 21012 Cassano Magnano (VA) -

O Vendo/Scambio othe 200 programmi basic L/M 100% - chiadere lista Vendo inoltre interfaccia Kempston + joystick Crack Shot a 50.000. Giorgio franco d'Ivrea (TO)

Vendo joystick nuovo a 20.000 trattabili. Programmi Spectrum; Defe der 16K 10000, Biliardo 16K 15000,<br>Scacchi 48K 15000, Daniele Giustivi -Via Gramsci, 7 - 20075 Lodi (MI) -

Vendo Spectrum 48K a 420,000: è perfetto e completo di imballo. Regalo programmi quali Tasword II, Masterfile, Ingegneria I, VU-Calc, VUvanni XXIII, 11/40 - 57100 Livomo **Montenero** 

U Vendo/scambio software  $7Y$ Spectrum. Vendo joystick a L.20.000; Cerco sinclairisti più esperti di me per<br>programmare meglio. Daniele Giusti-ni - via Gramsci, 7 - 20075 Lodi (MI) -0371/54989

L' Attenzione Siomani, questa offerta è per voi! ZX-Assembler, Disas sembler, Compiler, Verify, Merge/<br>renumber, G-Save, Pac-Man; tutti<br>questi programmi a L 15.000 + spese di spedizione. Telefona o scrivi a Stefano Furlani - via Vitt. Emanuele. 26 - 20052 Monza (MI) - 039/365737.

Vendo/Scambio 200 programmi circa Spectrum, tante novità inglesi, lista gratuita. Cerco inoltre istruzioni VU-Calc, Sofkit 2, Sofmon e altri. Rispondo a tutti. Pasquale Di Tomma-<br>so - via F. Rossi, 10 - 70053 Canosa (BA) - 0883/62827

### **COMPRO** CERCO **SCAMBIO**

Scambio Spectrum software, Se nella vostra città è attiva una emittente radio che trasmette dali ner computer sarei lieto di effettuare lo scambio.<br>Maurizio Monaldi - Via Vitt. Montiglio 7 - 00148 Bome - 06-6283901

C Compro programmi per ZXB1. nella mia città non sono reperbiti. Gradinei - se effettuate vendite per corrispondenza - un catalogo. Carmelo Cantone - Via E. D'Angiò 48/E 95125 Catania - 095-432439 h.15-1Ř.

Compro stampante ZX Printer in buono stato a prezzo non superiore a Duono stato a prezzo non superiore a<br>L. 70.000, Alessandro Deriu - Via<br>Mentana 79 - 22053 Lecco (Co) -0341-495135 ore pasti.

**Scamble** programmi ber Spectrum 16-48K, Risposta assicurata a tutti, mandate la vostra lista. Andrea Baioni - Via Dismano Vecchio 1 48100 Rayenna - 0544-66971 h. 14-

C Bug Club T/Greco: scambiamo e/o vendiamo tutto il miglior software esivenciamo uno i migror sonware esi-<br>stente per lo Spectrum ai prezzi più<br>interessanti. Tutte le novità dal mercato inglese, offerte eccezionali di naroware (es. opectrum praticiamen-<br>te nuovi + 100 programmi a 550.000<br>lire). Bug Club c/o G.M. Baiano - Via Battisti str. Priv. 11 - 80059 Torre del Greco (Na).

D Cercasi possessori di ZX81 al fine di formare un club solo per gli utenti<br>dello ZX81, Alberto Severini - Via de-<br>gli Oleandri 10 - 60019 Senigallia  $Ani$ 

Cambio o eventualmente vendo a prezzi super stracciati programmi 16-48K. Inviatemi la vostra lista, risposta assicurata. Francesco Trevisonni Via<br>Roma 73 - 71042 Cerignola (Fg)<br>0885-21117 ore pasti.

Cerco urgentemente valido assembler-disassembler per Spec-<br>trum, in cambio offro: HURG, Personal Finance, Printer Set, Conto Corrente, Bilancio Familiare, con documentazione. Cerco compilatore Pascal, offro in cambio Chess (Psion) Reversi (Psion), Stonkers, The Hobbit (4 tra i più bei giochi di strategia per lo Spectrum), in blocco.

Alberto Catania - Via Vercelli 21-10036 Settimo (To) - 011-8009478 h.  $14 - 21$ 

C Attenzione! Cerco utenti Spectrum scopo fondazione club. Scrivere a Stefano Innesti - Via Mons. Romero 1 - 57023 Cecina (Li).

C Scambio e vendo programmi, riviste su cassetta e libri per Spectrum,<br>oltre 300 titoli. Richiedere e/o inviare lista, Cludio Acquaviva - Via del Mare<br>41 - 73100 Lecce oppure Francesco -0832-33711 h.14-15

(continua a pag. 66)

Il benchmark del lettore

«Benchmark» viene chiamata la prova di valutazione delle prestazioni di una macchina, sulla base di una serie di standard di rendimento, stabiliti tenendo come punto di riferimento una macchina (computer, stampante, disk-drive...) campione, considerata in quel momento la migliore sul mercato, o comunque una delle più rappresentative.

Speriamo che nessuno se la prenda se abbiamo chiamato così un questionario per i lettori: non vogliamo sapere quante linee di basic al minuto siete in grado di scrivere, nè se scrivete a impatto (penna a sfera sfondacarta) o a getto d'inchiostro (pennino e calamaio).

Al contrario, troverete domande ab-

bastanza tradizionali - le consuete domande che si fanno nei questionari - a cui vi preghiamo di rispondere tutti. La compilazione richiede pochi minuti, dovete solo mettere un no' di crocette nei quadratini, ma ci sarà molto utile per migliorare la rivieta

Ritagliate la pagina (o fotocopiatela) e speditela in busta affrancata a:

**Sinclair Computer** c/o Sigma Informatica V. Cristoforo Colombo, 49 20090 Trezzano Milano

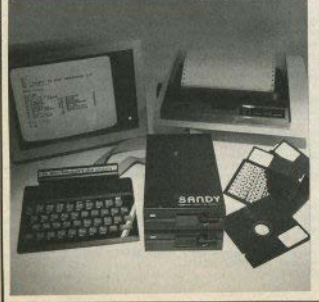

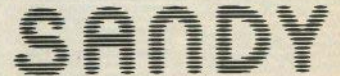

**SANDY-FIECI BREVETTI** via Monterosa 22 Senago (Mi) tel 02-9989407

Sistema operativo in ROM, chiave di accesso protetta, occupazione RAM di solo 1 Kbytes, utilizzabile a 40 ed 80 tracce, possibilità di memorizzazione da 100 a 400 Kbytes. Interfaccia con connettore passante atto a permettere il collegamento di altre interfacce. I comandi d'uso sono semplicissimi:

SAVE; LOAD; ERA; DIR; REN; A:, B:; BAS; LOCK; INIT; PASS; GET: PUT: COPY.

La velocità di caricamento tipica è di 250 Kbytes al secondo ed usa i floppy disk da 5 pollici. Il floppy disk è garantito per 6 mesi ed è corredato di manuale d'uso. La versione con capacità di memoria da 100 Kbytes costa L. 610.000 più IVA.

In omaggio una confezione di 5 dischi.

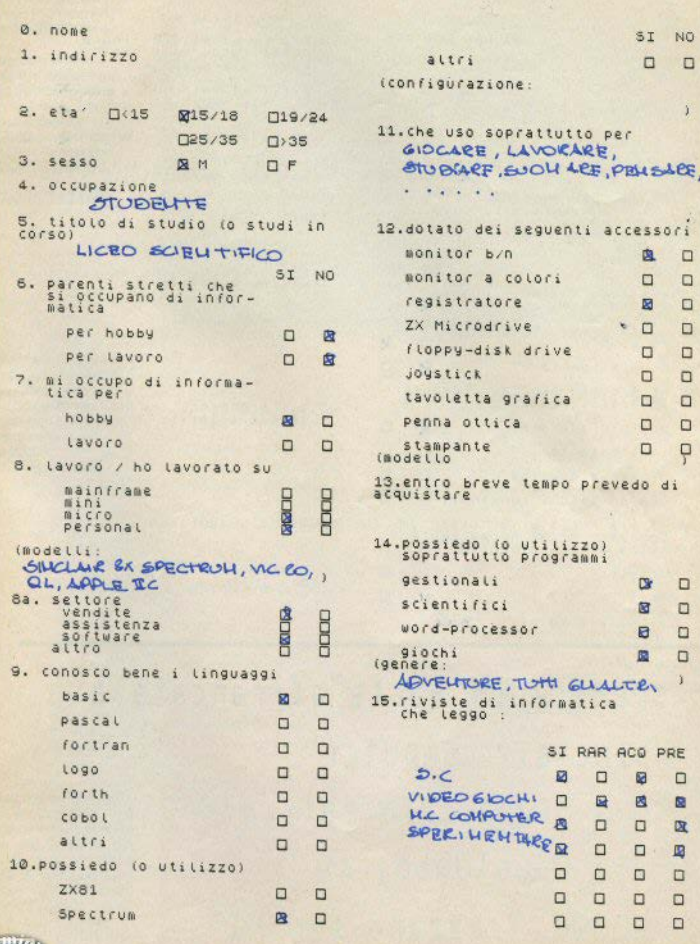

 $\mathcal{S}$  $M^{2}$   $2$ 

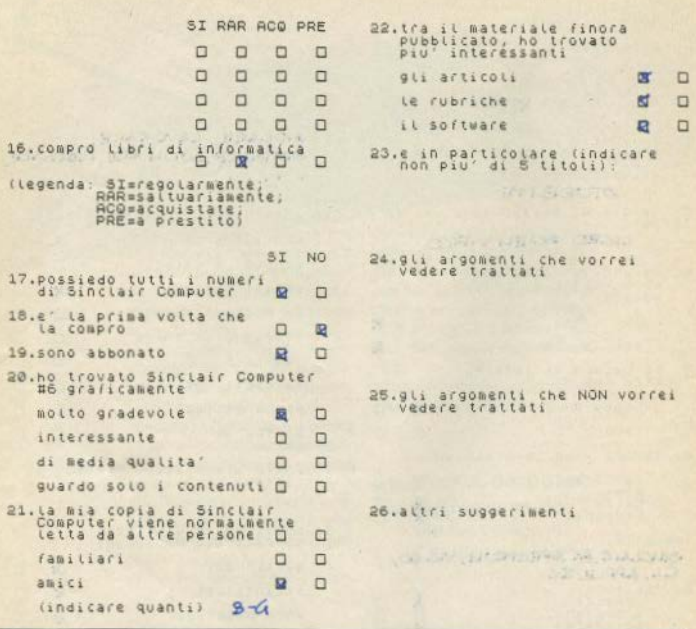

spedire in busta affrancata a: "sinclair computer" c/o Sigma Informatica via C.Colombo, 49 20090 Trezzano s/N MI

Sinclair Computer. completamente rinnovato, ha sedici pagine in più: vi offriamo la possibilità di riceverlo a casa per un anno (10 numeri) ancora a 20,000 lire.

E se volete una soluzione ancora più conveniente, potete sottoscrivere l'abbonamento congiunto a Computer e Sinclair Computer per sole 35.000 lire.

## **APPROFITTATENE!**

Ripetiamo ancora una volta che non è possibile per la redazione fornire risposte private: l'inserimento di francobolli o denaro nelle buste risulta quindi perfettamente inutile.

Attenzione: questa rubrica è destinata agli scambi tra privati, perciò a partire dal prossimo numero gli annunci per la vendita di software commerciale verranno cestinati senza appello. In particolare, non possono venire accettati elenchi di titoli ed esplicite dichiara-"pirateria zioni di duplicatoria".

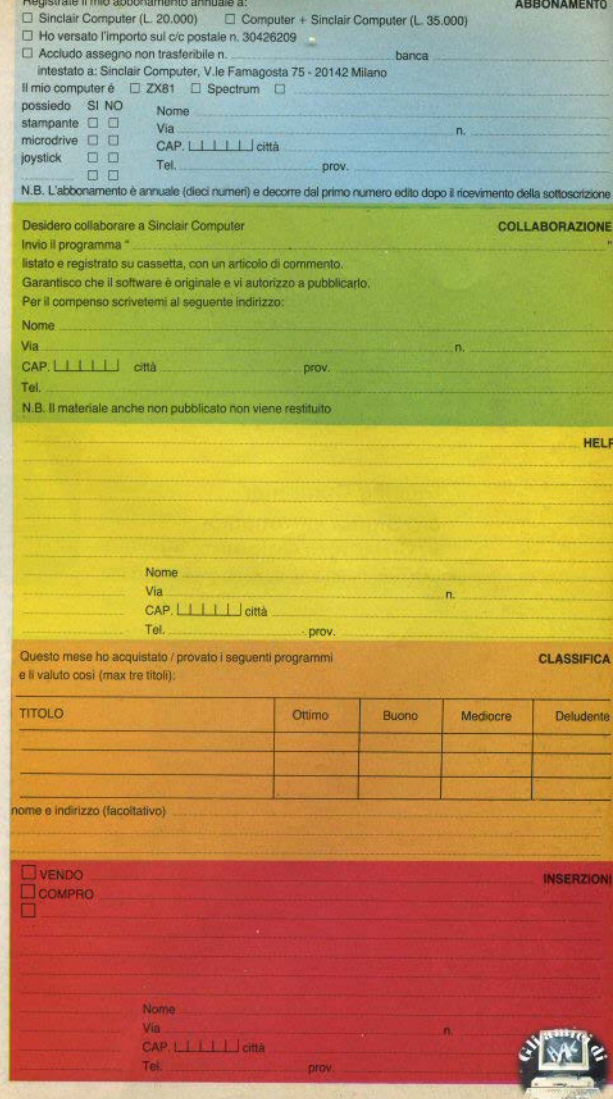

 $\ddot{\vec{a}}$ chiusa busta ē inviare  $\overline{a}$ 

 $\ddot{\sigma}$ 

chiusa

inviare in busta

 $\overline{a}$ 

ίó

inviare in busta chiusa

 $\overline{a}$ 

ä

Da inviare in busta chiusa

**Sinclair Computer** v.le Famagosta, 75 **20142 Milano** 

**Sinclair Computer** c/o Sigma Informatica v. Cristoforo Colombo, 49 20090 Trezzano S.N. / Milano

**Sinclair Computer** c/o Sigma Informatica v. Cristoforo Colombo, 49 20090 Trezzano S.N. / Milano

**Sinclair Computer** c/o Sigma Informatica v. Cristoforo Colombo, 49 20090 Trezzano S.N. / Milano

**Compro programmi su cartuccia** ÷ per microdrive, mandare elenco e prezzi, e libro italiano sui microdrive.

Corrado Giannella - Via Cavalcanti<br>'su planus' 23-C - 09047 Selarginis<br>'(CA) - 070-540360 dopo h.16.30. ÷

□ Camble programmi Spectrum in<br>provincia di Como-Milano-Svizzera<br>italiana. NB: i programmi devono essere registrati su cassetta. Cerco inol-۰ tre possessori Spectrum per fondare п

un dub. A coloro che mi scriveranno

con il primo scambio regalerò un pro-<br>gramma. Massimo Riani - Via Patrioti<br>20 - 22070 Guanzate (Co).

٠ □ Compro ZX Spectrum 16K possi-<br>bilmente terza versione ottimo stato. ٠ Solo zona Torino. Aldo Dellacqua п

011-9016606 sera

'n C Scambio ricetrasmittente Electro-<br>nica 360 CH AM-USB-LSB + alimenн tatore 10A + amplificatore lineare<br>100-200W + rosmetro-wattmetro. ٠ ۳ con Spectrum 48K. Graziano Amica-(Vr). 0442-81470 h.19-20

□ Compro programmi tipo Atic Atac,<br>Hunter Killer, Golf per Spectrum,<br>prezzi modici (max 3.000 cad.), Luca н

E  $\blacksquare$ Mocenni - Via Strada di Fiume 61

34137 Trieste - 743437 h.1.50-2.30. н

Cedo programmi L/M per Spec trum in cambio di interfaccia joystick

٠ п

trum in cambio di internacional plysics<br>stampante ZX-Printer, Vasto elenco<br>ottimi programmi. Mauro Zaccaro<br>Via Gramsci 24 - 86100 Campobasso<br>0874-60607 h, 14-15 o 21-22.30. ٠ ÷

п Cerco utilizzatori ZX81 e Spectrum zona Varese per creazione club. п Vendo e scambio software per solo Spectrum. Fancesco Gramegna - Via Pedrino 18 - 21100 Varese -236687 ore pasti. п

O Cerchiamo programmatore o п di programmazione su Spectrum zoп ▪

20 sig. Consalvo, chiedendo di Pippo н п

**D** Qualificato in computer grafical esegue su ordinazione programmi di ٠ alta grafica per applicazioni pubbliciн tarie da esposizioni o vetrina. Per Spectrum, Prezzi modici. Scrivere per п preventivi o accordi dimostrativi. Anп tonio Borrelli - C.so Regina Margherita 110 - 10152 Torino - 011/231859 н

Cerchiamo solo zona Palermo programmatori esperti per la realizzazione di wargames su Spectrum e C64. Arcangelo Piromalli, via Messina 23 Palermo - 091-582462

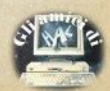

## **Nei prossimi** numeri:

Seikosha GP50S: rumore, qualità di stampa. economia d'esercizio.

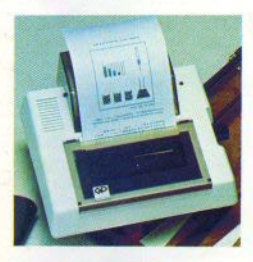

Le traduzioni dei programmi da un computer all'altro.

La RS-232: una porta che può far entrare lo Spectrum nel mondo della telematica.

L'interfaccia analogico-digitale: che cos'è, che possibilità offre inserita nel nostro Spectrum.

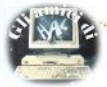

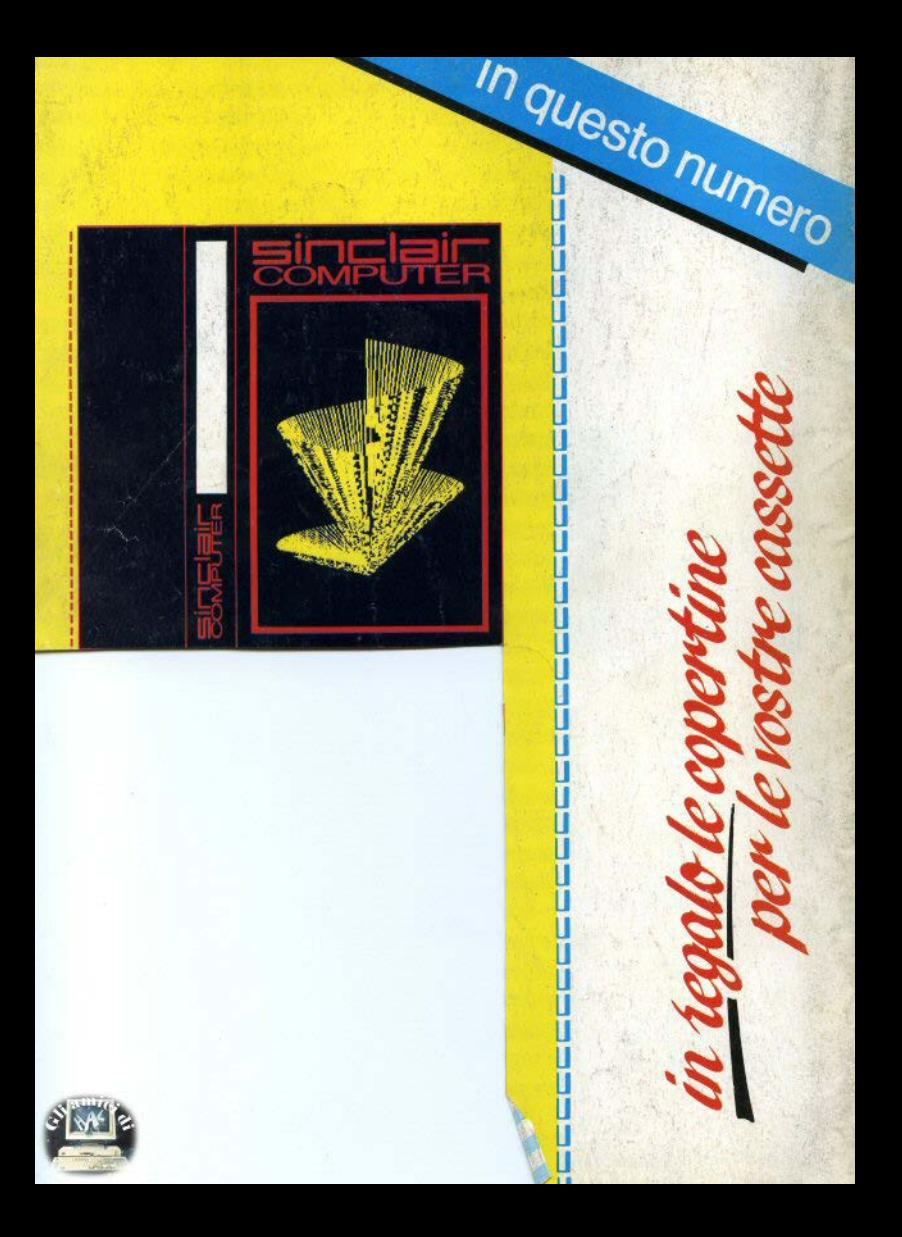